# The DVItype processor

(Version 3.6, December 1995)

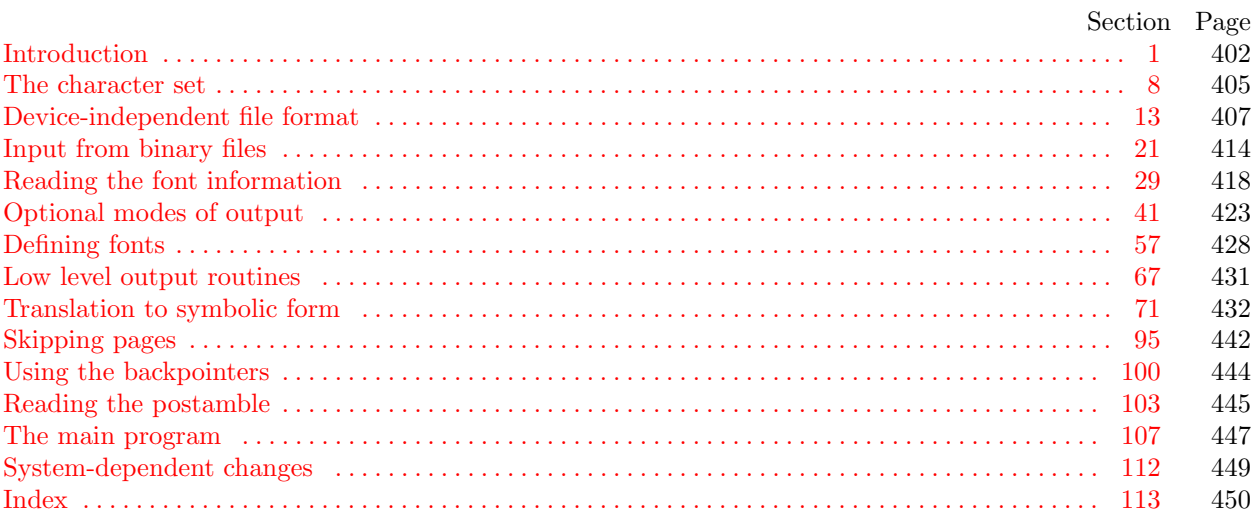

The preparation of this report was supported in part by the National Science Foundation under grants IST-8201926 and MCS-8300984, and by the System Development Foundation. 'TEX' is a trademark of the American Mathematical Society.

<span id="page-1-1"></span>1. Introduction. The DVItype utility program reads binary device-independent ("DVI") files that are produced by document compilers such as TEX, and converts them into symbolic form. This program has two chief purposes: (1) It can be used to determine whether a DVI file is valid or invalid, when diagnosing compiler errors; and (2) it serves as an example of a program that reads DVI files correctly, for system programmers who are developing DVI-related software.

Goal number (2) needs perhaps a bit more explanation. Programs for typesetting need to be especially careful about how they do arithmetic; if rounding errors accumulate, margins won't be straight, vertical rules won't line up, and so on. But if rounding is done everywhere, even in the midst of words, there will be uneven spacing between the letters, and that looks bad. Human eyes notice differences of a thousandth of an inch in the positioning of lines that are close together; on low resolution devices, where rounding produces effects four times as great as this, the problem is especially critical. Experience has shown that unusual care is needed even on high-resolution equipment; for example, a mistake in the sixth significant hexadecimal place of a constant once led to a difficult-to-find bug in some software for the Alphatype CRS, which has a resolution of 5333 pixels per inch (make that 5333.33333333 pixels per inch). The document compilers that generate DVI files make certain assumptions about the arithmetic that will be used by DVI-reading software, and if these assumptions are violated the results will be of inferior quality. Therefore the present program is intended as a guide to proper procedure in the critical places where a bit of subtlety is involved.

The first DVItype program was designed by David Fuchs in 1979, and it went through several versions on different computers as the format of DVI files was evolving to its present form. Peter Breitenlohner helped with the latest revisions.

The banner string defined here should be changed whenever DVItype gets modified.

define  $\text{banner} \equiv \text{This} \sqcup \text{is} \sqcup \text{DVItype}, \sqcup \text{Version} \sqcup 3.6 \qquad \{\text{printed when the program starts}\}\$ 

<span id="page-1-0"></span>2. This program is written in standard Pascal, except where it is necessary to use extensions; for example, DVItype must read files whose names are dynamically specified, and that would be impossible in pure Pascal. All places where nonstandard constructions are used have been listed in the index under "system dependencies."

One of the extensions to standard Pascal that we shall deal with is the ability to move to a random place in a binary file; another is to determine the length of a binary file. Such extensions are not necessary for reading DVI files, and they are not important for efficiency reasons either—an infrequently used program like DVItype does not have to be efficient. But they are included there because of DVItype's rôle as a model of a DVI reading routine, since other DVI processors ought to be highly efficient. If DVItype is being used with Pascals for which random file positioning is not efficiently available, the following definition should be changed from true to false; in such cases, DVItype will not include the optional feature that reads the postamble first.

Another extension is to use a default case as in TANGLE, WEAVE, etc.

define random\_reading  $\equiv true$  { should we skip around in the file? } define *othercases*  $\equiv$  *others*: { default for cases not listed explicitly } define endcases  $\equiv$  end { follows the default case in an extended case statement } format *othercases*  $\equiv$  *else* format endcases  $\equiv$  end

<span id="page-2-2"></span>

3. The binary input comes from  $div$ -file, and the symbolic output is written on Pascal's standard *output* file. The term *print* is use[d](#page-2-0) instead of *[w](#page-2-1)rite* when this program writes on *output*, so that all such output could easily be redirected if desire[d.](#page-4-0)

define  $print(\textbf{\#}) \equiv write(\textbf{\#})$ define  $print\_ln(\texttt{\#}) \equiv write\_ln(\texttt{\#})$ program  $DVI_type$  (dvi\_file, output); label  $\langle$  Labels in the outer block 4 $\rangle$ const  $\langle$  Constants in [th](#page-5-0)e outer block 5 $\rangle$ type  $\langle$  Types in the outer block  $\langle$  8  $\rangle$ var  $\langle$  Globals in the outer block 10  $\rangle$ procedure *initialize*; {this procedure gets things started properly} var i: integer; { loop index for initializations } begin  $print\_ln(banner)$ ;  $\langle$  Set initial values 11  $\rangle$ end;

<span id="page-2-0"></span>4. If [t](#page-2-2)he program has to stop prematurely, it goes to the 'final end'. Another label, done, is used when stopping normally.

<span id="page-2-1"></span>define  $\text{final\_end} = 9999$  { label for the end of it all } d[e](#page-2-1)fine  $done = 30$  { go here when finished with a subtask }

 $\langle$  Labels in the outer block 4 $\rangle \equiv$  $final$ <sub>-end</sub>, done;

This code is used in section 3.

5. The following parameters can be changed at compile time to extend or reduce DVItype's capacity.

<span id="page-2-3"></span> $\langle$  Constants in the outer block 5  $\rangle \equiv$  $max_fonts = 100$ ; { maximum number of distinct fonts per DVI file }  $max\_widths = 10000;$  { maximum number of different characters among all fonts }  $line_length = 79;$  { b[ra](#page-2-2)cketed lines of output will be at most this long }  $terminal\_line\_length = 150;$ { maximum number of characters input in a single line of input from the terminal }  $stack_size = 100; \{ DVI files shouldn't push beyond this depth \}$ name\_size = 1000; { total length of all font file names } name length = 50; { a file name shouldn't be longer than this } This code is used in section 3.

6. Here are some macros for common programming idioms.

define  $incr(\texttt{\#}) \equiv \texttt{\#} \leftarrow \texttt{\#} + 1$  {increase a variable by unity} define  $decr(\#) \equiv \# \leftarrow \# - 1$  { decrease a variable by unity } define  $do\_nothing \equiv \{$  empty statement  $\}$ 

<span id="page-3-0"></span>7. If the DVI file is badly malformed, the whole process must be aborted; DVItype will give up, after issuing an error message about the symptoms that were noticed.

Such errors might be discovered inside of subroutines inside of subroutines, so a procedure called jump out has been introduced. This procedure, which simply transfers control to the label final end at the end of the program, contains the only non-local goto statement in DVItype.

define  $abort(\#) \equiv$ begin  $print(\ulcorner \_ \cdot, \#); jump\_out;$ end define  $bad\_dvi(\#) \equiv abort('Bad \cup DVI \cup file: \iota \cdot , \#, '!')$ procedure  $jump\_out;$ begin goto final\_end;

end;

<span id="page-4-0"></span>8. The character set. Like all programs written with the WEB system, DVI type can be used with any character set. But it uses ASCII code internally, because the programming for portable input-output is easier when a fixed intern[al](#page-4-0) code is used, and because DVI files use ASCII code for file names and certain other strings.

The next fe[w](#page-4-1) sec[tion](#page-13-0)s of DVItype have therefore been copied from the analogous ones in the WEB system routines. They have bee[n](#page-2-2) considerably simplified, since DVItype need not deal with the controversial ASCII codes less than  $\angle 40$  or greater than  $\angle 176$ . If such codes appear in the DVI file, they will be printed as question marks.

```
\langle Types in the outer block 8 \rangle \equiv
```
 $ASCII\_code = "u" ... """;$  { a subrange of the integers } See also sections 9 and 21. This code is used in section 3.

9. The original Pascal compiler was designed in the late 60s, when six-bit character sets were common, so it did not make provision for lower case letters. Nowadays, of course, we need to deal with both upper and lower case alphabets in a convenient way, especially in a program like DVItype. So we shall assume that the Pascal system being used for DVItype has a character set containing at least the standard visible characters of ASCII code ("!" through "~").

Some Pascal compilers use the original name char for the data type associated with the characters in text files, while other Pascals consider *char* to be a 64-element subrange of a larger data type that has some other name. In order to accommodate this difference, we shall use the name *text\_char* to stand for the data type of the characters in the output file. We shall also assume that text char consists of the elements  $chr(first.text(char)$  $chr(first.text(char)$  $chr(first.text(char)$  through  $chr(last.text(char)$ , inclusive. The following definitions should be adjusted if necessary.

<span id="page-4-2"></span>define  $text_{cchar} \equiv char$  { the data type of characters in text files } define first text char = 0 { ordinal number of the smallest element of text char } define last text char = 1[27](#page-4-2) { ordinal number of the largest element of text char }  $\langle$  Types in the outer block  $8 \rangle + \equiv$ 

text\_file = packed file of text\_char;

10. The DVI[ty](#page-13-1)[pe](#page-14-0) [pro](#page-14-1)[ce](#page-2-2)[s](#page-17-0)[sor](#page-18-0) [co](#page-21-0)n[ve](#page-22-0)r[ts](#page-22-1) [bet](#page-23-0)[we](#page-23-1)e[n](#page-27-0) [AS](#page-29-0)[CII](#page-30-0) [co](#page-31-1)[de](#page-31-2) [and](#page-33-0) [th](#page-41-1)[e us](#page-43-1)er's [exte](#page-46-1)rnal character set by means of arrays xord and xchr that are analogous to Pascal's ord and chr functions.

 $\langle$  Globals in the outer block 10  $\rangle \equiv$ xord:  $array [text{\thinspace} c \text{ and } c \text{ and } s \text{ and } s \text{ and } s \text{ are } s \text{ and } s \text{ are } s \text{ and } s \text$ xchr: array  $[0.. 255]$  of text chare; { specifies conversion of output characters } See also sections 22, 24, 25, 30, 33, 39, 41, 42, 45, 48, 57, 64, 67, 72, 73, 78, 97, 101, and 108. This code is used in section 3.

<span id="page-5-0"></span>406 THE CHARACTER SET DVI type  $\S11$ 

11. Under our assumption that the visible characters of standard ASCII are all present, the following assignment statements initialize the xchr array properly, without needing any system-dependent changes.

 $\langle$  Set initial values 11  $\rangle \equiv$ 

for  $i \leftarrow 0$  to '37 do  $xchr[i] \leftarrow$  '?';  $xchr['40] \leftarrow \ulcorner u^*; xchr['41] \leftarrow \ulcorner !'; xchr['42] \leftarrow \ulcorner "'; xchr['43] \leftarrow \ulcorner #'; xchr['44] \leftarrow \ulcorner \$';$  $xchr['45] \leftarrow \gamma$ ;  $xchr['46] \leftarrow \gamma$ ;  $xchr['47] \leftarrow \gamma$ ;  $xchr[750] \leftarrow \checkmark$ ;  $xchr[751] \leftarrow \checkmark$ ;  $xchr[752] \leftarrow \checkmark$ ;  $xchr[753] \leftarrow \checkmark$ ;  $xchr[754] \leftarrow \checkmark$ ;  $xchr['55] \leftarrow -$ ;  $xchr['56] \leftarrow$   $\therefore$ ;  $xchr['57] \leftarrow \cdot \cdot$  $xchr[60] \leftarrow 0$ ;  $xchr[61] \leftarrow 1$ ;  $xchr[62] \leftarrow 2$ ;  $xchr[63] \leftarrow 3$ ;  $xchr[64] \leftarrow 4$ ;  $xchr['65] \leftarrow '5'; xchr['66] \leftarrow '6'; xchr['67] \leftarrow '7'$  $xchr['70] \leftarrow$  '8';  $xchr['71] \leftarrow$  '9';  $xchr['72] \leftarrow$  ':';  $xchr['73] \leftarrow$ '; ';  $xchr['74] \leftarrow$  '<';  $xchr['75] \leftarrow \{=:xchr['76] \leftarrow \{>>\}$ ;  $xchr['77] \leftarrow \{?\}$ ;  $xchr['100] \leftarrow$   $\infty$ ;  $xchr['101] \leftarrow \infty$ ;  $xchr['102] \leftarrow \infty$ ;  $xchr['103] \leftarrow \infty$ ;  $xchr['104] \leftarrow \infty$ ;  $xchr['105] \leftarrow \mathbf{E}$ ;  $xchr['106] \leftarrow \mathbf{F}$ ;  $xchr['107] \leftarrow \mathbf{G}$ ;  $xchr['110] \leftarrow \text{`H'}; xchr['111] \leftarrow \text{`I'}; xchr['112] \leftarrow \text{`J'}; xchr['113] \leftarrow \text{`K'}; xchr['114] \leftarrow \text{`L'};$  $xchr['115] \leftarrow \gamma'$ ;  $xchr['116] \leftarrow \gamma'$ ;  $xchr['117] \leftarrow \gamma'$ ;  $xchr['120] \leftarrow \text{`P'}; xchr['121] \leftarrow \text{`Q'}; xchr['122] \leftarrow \text{`R'}; xchr['123] \leftarrow \text{`S'}; xchr['124] \leftarrow \text{`T'};$  $xchr['125] \leftarrow \Upsilon'; xchr['126] \leftarrow \Upsilon'; xchr['127] \leftarrow \Upsilon';$  $xchr['130] \leftarrow \Upsilon$ ;  $xchr['131] \leftarrow \Upsilon$ ;  $xchr['132] \leftarrow \Upsilon$ ;  $xchr['133] \leftarrow \Upsilon$ ;  $xchr['134] \leftarrow \Upsilon$ ;  $xchr['135] \leftarrow \text{'}$ ;  $xchr['136] \leftarrow \text{'}$ ;  $xchr['137] \leftarrow \text{'}$ ;  $xchr[140] \leftarrow \cdots$ ;  $xchr[141] \leftarrow \cdots$ ;  $xchr[142] \leftarrow \cdots$ ;  $xchr[143] \leftarrow \cdots$ ;  $xchr[144] \leftarrow \cdots$  $xchr['145] \leftarrow$  ´e´;  $xchr['146] \leftarrow$  ´f´;  $xchr['147] \leftarrow$  ´g´;  $xchr['150] \leftarrow \text{`h'}; xchr['151] \leftarrow \text{`i'}; xchr['152] \leftarrow \text{`j'}; xchr['153] \leftarrow \text{`k'}; xchr['154] \leftarrow \text{`1'};$  $xchr['155] \leftarrow \text{`m'}; xchr['156] \leftarrow \text{`n'}; xchr['157] \leftarrow \text{`o'};$  $xchr['155] \leftarrow \text{`m'}; xchr['156] \leftarrow \text{`n'}; xchr['157] \leftarrow \text{`o'};$  $xchr['155] \leftarrow \text{`m'}; xchr['156] \leftarrow \text{`n'}; xchr['157] \leftarrow \text{`o'};$  $xchr['155] \leftarrow \text{`m'}; xchr['156] \leftarrow \text{`n'}; xchr['157] \leftarrow \text{`o'};$  $xchr['155] \leftarrow \text{`m'}; xchr['156] \leftarrow \text{`n'}; xchr['157] \leftarrow \text{`o'};$  $xchr['155] \leftarrow \text{`m'}; xchr['156] \leftarrow \text{`n'}; xchr['157] \leftarrow \text{`o'};$  $xchr['155] \leftarrow \text{`m'}; xchr['156] \leftarrow \text{`n'}; xchr['157] \leftarrow \text{`o'};$  $xchr['155] \leftarrow \text{`m'}; xchr['156] \leftarrow \text{`n'}; xchr['157] \leftarrow \text{`o'};$  $xchr['155] \leftarrow \text{`m'}; xchr['156] \leftarrow \text{`n'}; xchr['157] \leftarrow \text{`o'};$  $xchr['155] \leftarrow \text{`m'}; xchr['156] \leftarrow \text{`n'}; xchr['157] \leftarrow \text{`o'};$  $xchr['155] \leftarrow \text{`m'}; xchr['156] \leftarrow \text{`n'}; xchr['157] \leftarrow \text{`o'};$  $xchr['155] \leftarrow \text{`m'}; xchr['156] \leftarrow \text{`n'}; xchr['157] \leftarrow \text{`o'};$  $xchr['160] \leftarrow \text{`p'}; xchr['161] \leftarrow \text{`q'}; xchr['162] \leftarrow \text{`r'}; xchr['163] \leftarrow \text{`s'}; xchr['164] \leftarrow \text{`t'};$  $xchr['160] \leftarrow \text{`p'}; xchr['161] \leftarrow \text{`q'}; xchr['162] \leftarrow \text{`r'}; xchr['163] \leftarrow \text{`s'}; xchr['164] \leftarrow \text{`t'};$  $xchr['160] \leftarrow \text{`p'}; xchr['161] \leftarrow \text{`q'}; xchr['162] \leftarrow \text{`r'}; xchr['163] \leftarrow \text{`s'}; xchr['164] \leftarrow \text{`t'};$  $xchr['165] \leftarrow \text{`u'}; xchr['166] \leftarrow \text{`v'}; xchr['167] \leftarrow \text{`w'};$  $xchr['170] \leftarrow \infty$ ;  $xchr['171] \leftarrow \infty$ ;  $xchr['172] \leftarrow \infty$ ;  $xchr['173] \leftarrow \infty$ ;  $xchr['174] \leftarrow \infty$ ;  $xchr['175] \leftarrow {\text{`}$}$ ;  $xchr['176] \leftarrow {\text{`}}$ for  $i \leftarrow 777$  to [25](#page-5-0)5 do  $xchr[i] \leftarrow ?$ ;

<span id="page-5-1"></span>See also sections 12, 31, 43, 58, 65, 68, 74, and 98. This code is used in section 3.

12. The following system-independent code makes the *xord* array contain a suitable inverse to the information in *xchr*.

 $\langle$  Set initial values 11  $\rangle$  +≡

for  $i \leftarrow$  first\_text\_char to last\_text\_char do xord  $[chr(i)] \leftarrow '40$ ;

for  $i \leftarrow$  " $\sqcup$ " to "<sup>\*</sup>" do xord[xchr[i]]  $\leftarrow i$ ;

<span id="page-6-0"></span>13. Device-independent file format. Before we get into the details of DVItype, we need to know exactly what DVI files are. The form of such files was designed by David R. Fuchs in 1979. Almost any reasonable typesetting device can be driven by a program that takes DVI files as input, and dozens of such DVI-to-whatever programs have been written. Thus, it is possible to print the output of document compilers like T<sub>E</sub>X on many different kinds of equipment.

A DVI file is a stream of 8-bit bytes, which may be regarded as a series of commands in a machine-like language. The first byte of each command is the operation code, and this code is followed by zero or more bytes that provide parameters to the command. The parameters themselves may consist of several consecutive bytes; for example, the 'set\_rule' command has two parameters, each of which is four bytes long. Parameters are usually regarded as nonnegative integers; but four-byte-long parameters, and shorter parameters that denote distances, can be either positive or negative. Such parameters are given in two's complement notation. For example, a two-byte-long distance parameter has a value between  $-2^{15}$  and  $2^{15} - 1.$ 

A DVI file consists of a "preamble," followed by a sequence of one or more "pages," followed by a "postamble." The preamble is simply a *pre* command, with its parameters that define the dimensions used in the file; this must come first. Each "page" consists of a *bop* command, followed by any number of other commands that tell where characters are to be placed on a physical page, followed by an eop command. The pages appear in the order that they were generated, not in any particular numerical order. If we ignore nop commands and fnt def commands (which are allowed between any two commands in the file), each eop command is immediately followed by a *bop* command, or by a *post* command; in the latter case, there are no more pages in the file, and the remaining bytes form the postamble. Further details about the postamble will be explained later.

Some parameters in DVI commands are "pointers." These are four-byte quantities that give the location number of some other byte in the file; the first byte is number 0, then comes number 1, and so on. For example, one of the parameters of a *bop* command points to the previous *bop*; this makes it feasible to read the pages in backwards order, in case the results are being directed to a device that stacks its output face up. Suppose the preamble of a DVI file occupies bytes 0 to 99. Now if the first page occupies bytes 100 to 999, say, and if the second page occupies bytes 1000 to 1999, then the bop that starts in byte 1000 points to 100 and the *bop* that starts in byte 2000 points to 1000. (The very first  $bop$ , i.e., the one that starts in byte 100, has a pointer of  $-1$ .)

<span id="page-6-1"></span>14. The DVI format is intended to be both compact and easily interpreted by a machine. Compactness is achieved by making most of the information implicit instead of explicit. When a DVI-reading program reads the commands for a page, it keeps track of several quantities: (a) The current font  $f$  is an integer; this value is changed only by fnt and fnt num commands. (b) The current position on the page is given by two numbers called the horizontal and vertical coordinates,  $h$  and  $v$ . Both coordinates are zero at the upper left corner of the page; moving to the right corresponds to increasing the horizontal coordinate, and moving down corresponds to increasing the vertical coordinate. Thus, the coordinates are essentially Cartesian, except that vertical directions are flipped; the Cartesian version of  $(h, v)$  would be  $(h, -v)$ . (c) The current spacing amounts are given by four numbers  $w, x, y$ , and  $z$ , where  $w$  and  $x$  are used for horizontal spacing and where y and z are used for vertical spacing. (d) There is a stack containing  $(h, v, w, x, y, z)$  values; the DVI commands push and pop are used to change the current level of operation. Note that the current font  $f$ is not pushed and popped; the stack contains only information about positioning.

The values of h, v, w, x, y, and z are signed integers having up to 32 bits, including the sign. Since they represent physical distances, there is a small unit of measurement such that increasing  $h$  by 1 means moving a certain tiny distance to the right. The actual unit of measurement is variable, as explained below.

<span id="page-7-0"></span>15. Here is a list of all the commands that may appear in a DVI file. Each command is specified by its symbolic name (e.g.,  $bop$ ), its opcode byte (e.g., 139), and its parameters (if any). The parameters are followed by a bracketed number telling how many bytes they occupy; for example, ' $p[4]$ ' means that parameter  $p$  is four bytes long.

- set char 0. Typeset character number 0 from font f such that the reference point of the character is at  $(h, v)$ . Then increase h by the width of that character. Note that a character may have zero or negative width, so one cannot be sure that h will advance after this command; but h usually does increase.
- set char 1 through set char 127 (opcodes 1 to 127). Do the operations of set char  $\theta$ ; but use the character whose number matches the opcode, instead of character 0.
- set1 128 c[1]. Same as set char  $\theta$ , except that character number c is typeset. TrX82 uses this command for characters in the range  $128 \leq c < 256$ .
- set2 129 c[2]. Same as set1, except that c is two bytes long, so it is in the range  $0 \leq c < 65536$ . TEX82 never uses this command, which is intended for processors that deal with oriental languages; but DVItype will allow character codes greater than 255, assuming that they all have the same width as the character whose code is c mod 256.
- set 3 130 c[3]. Same as set 1, except that c is three bytes long, so it can be as large as  $2^{24} 1$ .
- set  $\{4, 131 \text{ } c[4]$ . Same as set  $1$ , except that  $c$  is four bytes long, possibly even negative. Imagine that.
- set\_rule 132  $a[4]$  b[4]. Typeset a solid black rectangle of height a and width b, with its bottom left corner at  $(h, v)$ . Then set  $h \leftarrow h + b$ . If either  $a \leq 0$  or  $b \leq 0$ , nothing should be typeset. Note that if  $b < 0$ , the value of h will decrease even though nothing else happens. Programs that typeset from DVI files should be careful to make the rules line up carefully with digitized characters, as explained in connection with the rule pixels subroutine below.
- put1 133 c[1]. Typeset character number c from font f such that the reference point of the character is at  $(h, v)$ . (The 'put' commands are exactly like the 'set' commands, except that they simply put out a character or a rule without moving the reference point afterwards.)
- put2 134 c[2]. Same as set2, except that h is not changed.
- put3 135 c[3]. Same as set3, except that h is not changed.
- put4 136 c[4]. Same as  $set4$ , except that h is not changed.
- put rule 137 a[4] b[4]. Same as set rule, except that h is not changed.
- nop 138. No operation, do nothing. Any number of nop's may occur between DVI commands, but a nop cannot be inserted between a command and its parameters or between two parameters.
- bop 139  $c_0[4]$   $c_1[4]$  ...  $c_9[4]$  p[4]. Beginning of a page: Set  $(h, v, w, x, y, z) \leftarrow (0, 0, 0, 0, 0, 0)$  and set the stack empty. Set the current font f to an undefined value. The ten  $c_i$  parameters can be used to identify pages, if a user wants to print only part of a DVI file; T<sub>E</sub>X82 gives them the values of  $\count0$ ... \count9 at the time \shipout was invoked for this page. The parameter p points to the previous bop command in the file, where the first bop has  $p = -1$ .
- eop 140. End of page: Print what you have read since the previous bop. At this point the stack should be empty. (The DVI-reading programs that drive most output devices will have kept a buffer of the material that appears on the page that has just ended. This material is largely, but not entirely, in order by v coordinate and (for fixed v) by h coordinate; so it usually needs to be sorted into some order that is appropriate for the device in question. DVItype does not do such sorting.)
- push 141. Push the current values of  $(h, v, w, x, y, z)$  onto the top of the stack; do not change any of these values. Note that  $f$  is not pushed.
- pop 142. Pop the top six values off of the stack and assign them to  $(h, v, w, x, y, z)$ . The number of pops should never exceed the number of pushes, since it would be highly embarrassing if the stack were empty at the time of a pop command.
- right1 143 b[1]. Set  $h \leftarrow h + b$ , i.e., move right b units. The parameter is a signed number in two's complement notation,  $-128 \le b < 128$ ; if  $b < 0$ , the reference point actually moves left.
- right2 144 b[2]. Same as right1, except that b is a two-byte quantity in the range  $-32768 \le b < 32768$ . right3 145 b[3]. Same as right1, except that b is a three-byte quantity in the range  $-2^{23} \le b < 2^{23}$ .
- right4 146 b[4]. Same as right1, except that b is a four-byte quantity in the range  $-2^{31} \le b < 2^{31}$ .
- w0 147. Set  $h \leftarrow h + w$ ; i.e., move right w units. With luck, this parameterless command will usually suffice, because the same kind of motion will occur several times in succession; the following commands explain how w gets particular values.
- w1 148 b[1]. Set  $w \leftarrow b$  and  $h \leftarrow h + b$ . The value of b is a signed quantity in two's complement notation,  $-128 \le b < 128$ . This command changes the current w spacing and moves right by b.
- w2 149 b[2]. Same as w1, but b is a two-byte-long parameter,  $-32768 \le b < 32768$ .
- w3 150 b[3]. Same as w1, but b is a three-byte-long parameter,  $-2^{23} \le b < 2^{23}$ .
- $w_4$  151 b[4]. Same as  $w_1$ , but b is a four-byte-long parameter,  $-2^{31} \le b < 2^{31}$ .
- x0 152. Set  $h \leftarrow h + x$ ; i.e., move right x units. The 'x' commands are like the 'w' commands except that they involve  $x$  instead of  $w$ .
- x1 153 b[1]. Set  $x \leftarrow b$  and  $h \leftarrow h + b$ . The value of b is a signed quantity in two's complement notation,  $-128 \le b < 128$ . This command changes the current x spacing and moves right by b.
- $x2 \; 154 \; b[2]$ . Same as  $x1$ , but b is a two-byte-long parameter,  $-32768 \le b < 32768$ .
- x3 155 b[3]. Same as x1, but b is a three-byte-long parameter,  $-2^{23} \le b < 2^{23}$ .
- $x_4$  156 b[4]. Same as  $x_1$ , but b is a four-byte-long parameter,  $-2^{31} \le b < 2^{31}$ .
- down1 157 a[1]. Set  $v \leftarrow v + a$ , i.e., move down a units. The parameter is a signed number in two's complement notation,  $-128 \le a < 128$ ; if  $a < 0$ , the reference point actually moves up.
- down2 158 a[2]. Same as down1, except that a is a two-byte quantity in the range  $-32768 \le a < 32768$ .
- *down3* 159 a[3]. Same as *down1*, except that a is a three-byte quantity in the range  $-2^{23} \le a < 2^{23}$ .
- *down4* 160 *a*[4]. Same as *down1*, except that *a* is a four-byte quantity in the range  $-2^{31} \le a < 2^{31}$ .
- y0 161. Set  $v \leftarrow v + y$ ; i.e., move down y units. With luck, this parameterless command will usually suffice, because the same kind of motion will occur several times in succession; the following commands explain how y gets particular values.
- y1 162 a[1]. Set  $y \leftarrow a$  and  $v \leftarrow v + a$ . The value of a is a signed quantity in two's complement notation,  $-128 \le a < 128$ . This command changes the current y spacing and moves down by a.
- y2 163 a[2]. Same as y1, but a is a two-byte-long parameter,  $-32768 \le a < 32768$ .
- y3 164 a[3]. Same as y1, but a is a three-byte-long parameter,  $-2^{23} \le a < 2^{23}$ .
- $y_4$  165 a[4]. Same as y1, but a is a four-byte-long parameter,  $-2^{31} \le a < 2^{31}$ .
- z0 166. Set  $v \leftarrow v + z$ ; i.e., move down z units. The 'z' commands are like the 'y' commands except that they involve  $z$  instead of  $y$ .
- z1 167 a[1]. Set  $z \leftarrow a$  and  $v \leftarrow v + a$ . The value of a is a signed quantity in two's complement notation,  $-128 \le a < 128$ . This command changes the current z spacing and moves down by a.
- z2 168 a[2]. Same as z1, but a is a two-byte-long parameter,  $-32768 \le a < 32768$ .
- z3 169 a[3]. Same as z1, but a is a three-byte-long parameter,  $-2^{23} \le a < 2^{23}$ .
- $z_4$  170 a[4]. Same as  $z_1$ , but a is a four-byte-long parameter,  $-2^{31} \le a < 2^{31}$ .
- fnt num 0 171. Set  $f \leftarrow 0$ . Font 0 must previously have been defined by a fnt def instruction, as explained below.
- fnt\_num\_1 through fnt\_num\_63 (opcodes 172 to 234). Set  $f \leftarrow 1, \ldots, f \leftarrow 63$ , respectively.
- fnt1 235 k[1]. Set  $f \leftarrow k$ . TEX82 uses this command for font numbers in the range  $64 \leq k < 256$ .
- fnt2 236 k[2]. Same as fnt1, except that k is two bytes long, so it is in the range  $0 \le k \le 65536$ . TrX82 never generates this command, but large font numbers may prove useful for specifications of color or texture, or they may be used for special fonts that have fixed numbers in some external coding scheme.
- fnt3 237 k[3]. Same as fnt1, except that k is three bytes long, so it can be as large as  $2^{24} 1$ .
- $fnt4$  238 k[4]. Same as  $fnt1$ , except that k is four bytes long; this is for the really big font numbers (and for the negative ones).
- xxx1 239 k[1] x[k]. This command is undefined in general; it functions as a  $(k+2)$ -byte nop unless special DVI-reading programs are being used. TFX82 generates  $xxx1$  when a short enough \special appears, setting k to the number of bytes being sent. It is recommended that  $x$  be a string having the form of a keyword followed by possible parameters relevant to that keyword.
- *xxx*2 240 k[2] *x*[k]. Like *xxx1*, but  $0 \le k < 65536$ .
- $\text{array } 241 \text{ k}[3] \text{ } x[k]$ . Like  $\text{xxx1}$ , but  $0 \leq k < 2^{24}$ .
- $xxx4$  242 k[4] x[k]. Like  $xxx1$ , but k can be ridiculously large. TFX82 uses  $xxx4$  when  $xxx1$  would be incorrect.
- fnt def1 243 k[1] c[4] s[4] d[4] a[1] l[1]  $n[a+l]$ . Define font k, where  $0 \le k \le 256$ ; font definitions will be explained shortly.
- *fnt\_def2* 244 k[2] c[4] s[4] d[4] a[1] l[1] n[a + l]. Define font k, where  $0 \le k < 65536$ .
- fnt\_def3 245 k[3] c[4] s[4] d[4] a[1] l[1] n[a + l]. Define font k, where  $0 \le k < 2^{24}$ .
- $\int fnt \cdot dt f_4$  246 k[4] c[4] s[4] d[4] a[1] l[1] n[a + l]. Define font k, where  $-2^{31} \le k < 2^{31}$ .
- pre 247 i[1]  $num[4]$  den[4] mag[4] k[1] x[k]. Beginning of the preamble; this must come at the very beginning of the file. Parameters  $i$ ,  $num$ ,  $den$ ,  $mag$ ,  $k$ , and  $x$  are explained below.

post 248. Beginning of the postamble, see below.

post post 249. Ending of the postamble, see below.

Commands 250–255 are undefined at the present time.

<span id="page-10-1"></span>**16.** define  $set_{char\_0} = 0$  { typeset character 0 and move right } define  $set1 = 128$  { typeset a character and move right } define  $set_{rule} = 132$  { typeset a rule and move right } define  $put1 = 133$  { typeset a character } define  $put\_rule = 137$  { typeset a rule } define  $nop = 138$  { no operation } **define**  $bop = 139$  { beginning of page } define  $e^{i\theta} = 140$  { ending of page } define  $push = 141$  { save the current positions } define  $pop = 142$  { restore previous positions } define  $right1 = 143$  {move right} define  $w\theta = 147$  {move right by w} define  $w1 = 148$  {move right and set w} define  $x\theta = 152$  {move right by x} define  $x_1 = 153$  {move right and set x} define  $down1 = 157$  {move down } define  $y\theta = 161$  {move down by y} define  $y1 = 162$  {move down and set y} define  $z\theta = 166$  {move down by z } define  $z_1 = 167$  {move down and set z } define  $\text{fnt_number} = 171$  { set current font to 0 } define  $fnt1 = 235$  { set current font } define  $xxx1 = 239$  { extension to DVI primitives } define  $xxx_4 = 242$  { potentially long extension to DVI primitives } **define**  $\int nt\_\_def1 = 243$  { define the meaning of a font number } define  $pre = 247$  { preamble } **define**  $post = 248$  { postamble beginning } define  $post\_post = 249$  { postamble ending } define undefined\_commands  $\equiv 250, 251, 252, 253, 254, 255$ 

<span id="page-10-0"></span>17. The preamble contains basic information about the file as a whole. As stated above, there are six parameters:

$$
i[1]
$$
  $num[4]$   $den[4]$   $mag[4]$   $k[1]$   $x[k]$ .

The i byte identifies DVI format; currently this byte is always set to 2. (The value  $i = 3$  is currently used for an extended format that allows a mixture of right-to-left and left-to-right typesetting. Some day we will set  $i = 4$ , when DVI format makes another incompatible change—perhaps in the year 2048.)

The next two parameters, num and den, are positive integers that define the units of measurement; they are the numerator and denominator of a fraction by which all dimensions in the DVI file could be multiplied in order to get lengths in units of  $10^{-7}$  meters. (For example, there are exactly 7227 T<sub>E</sub>X points in 254 centimeters, and T<sub>E</sub>X82 works with scaled points where there are  $2^{16}$  sp in a point, so T<sub>E</sub>X82 sets  $num = 25400000$  and  $den = 7227 \cdot 2^{16} = 473628672$ .

The mag parameter is what TEX82 calls  $\text{mag}$ , i.e., 1000 times the desired magnification. The actual fraction by which dimensions are multiplied is therefore  $mn/1000d$ . Note that if a T<sub>E</sub>X source document does not call for any 'true' dimensions, and if you change it only by specifying a different \mag setting, the DVI file that T<sub>EX</sub> creates will be completely unchanged except for the value of mag in the preamble and postamble. (Fancy DVI-reading programs allow users to override the mag setting when a DVI file is being printed.)

Finally,  $k$  and  $x$  allow the DVI writer to include a comment, which is not interpreted further. The length of comment x is k, where  $0 \leq k < 256$ .

define  $id\_byte = 2$  { identifies the kind of DVI files described here }

#### <span id="page-11-0"></span>18. Font definitions for a given font number k contain further parameters

$$
c[4] \ s[4] \ d[4] \ a[1] \ l[1] \ n[a+l].
$$

The four-byte value c is the check sum that  $T_{F}X$  (or whatever program generated the DVI file) found in the TFM file for this font; c should match the check sum of the font found by programs that read this DVI file.

Parameter s contains a fixed-point scale factor that is applied to the character widths in font  $k$ ; font dimensions in TFM files and other font files are relative to this quantity, which is always positive and less than  $2^{27}$ . It is given in the same units as the other dimensions of the DVI file. Parameter d is similar to s; it is the "design size," and (like s) it is given in DVI units. Thus, font k is to be used at  $mag \cdot s/1000d$  times its normal size.

The remaining part of a font definition gives the external name of the font, which is an ASCII string of length  $a + l$ . The number a is the length of the "area" or directory, and l is the length of the font name itself; the standard local system font area is supposed to be used when  $a = 0$ . The n field contains the area in its first a bytes.

Font definitions must appear before the first use of a particular font number. Once font  $k$  is defined, it must not be defined again; however, we shall see below that font definitions appear in the postamble as well as in the pages, so in this sense each font number is defined exactly twice, if at all. Like nop commands, font definitions can appear before the first  $\mathit{bop}$ , or between an  $\mathit{eop}$  and a  $\mathit{bop}$ .

<span id="page-11-1"></span>19. The last page in a DVI file is followed by '*post*'; this command introduces the postamble, which summarizes important facts that T<sub>EX</sub> has accumulated about the file, making it possible to print subsets of the data with reasonable efficiency. The postamble has the form

> post p[4]  $num[4]$  den[4] mag[4] l[4] u[4] s[2] t[2]  $\langle$  font definitions  $\rangle$ post\_post q[4] i[1]  $223$ 's[ $\geq$ 4]

Here p is a pointer to the final bop in the file. The next three parameters, num, den, and mag, are duplicates of the quantities that appeared in the preamble.

Parameters l and u give respectively the height-plus-depth of the tallest page and the width of the widest page, in the same units as other dimensions of the file. These numbers might be used by a DVI-reading program to position individual "pages" on large sheets of film or paper; however, the standard convention for output on normal size paper is to position each page so that the upper left-hand corner is exactly one inch from the left and the top. Experience has shown that it is unwise to design DVI-to-printer software that attempts cleverly to center the output; a fixed position of the upper left corner is easiest for users to understand and to work with. Therefore l and u are often ignored.

Parameter s is the maximum stack depth (i.e., the largest excess of *push* commands over *pop* commands) needed to process this file. Then comes  $t$ , the total number of pages (*bop* commands) present.

The postamble continues with font definitions, which are any number of  $\int f \, dt \, d\theta$  commands as described above, possibly interspersed with nop commands. Each font number that is used in the DVI file must be defined exactly twice: Once before it is first selected by a *fat* command, and once in the postamble.

<span id="page-12-0"></span>20. The last part of the postamble, following the *post\_post* byte that signifies the end of the font definitions, contains q, a pointer to the *post* command that started the postamble. An identification byte,  $i$ , comes next; this currently equals 2, as in the preamble.

The *i* byte is followed by four or more bytes that are all equal to the decimal number 223 (i.e., *337* in octal). TEX puts out four to seven of these trailing bytes, until the total length of the file is a multiple of four bytes, since this works out best on machines that pack four bytes per word; but any number of 223's is allowed, as long as there are at least four of them. In effect, 223 is a sort of signature that is added at the very end.

This curious way to finish off a DVI file makes it feasible for DVI-reading programs to find the postamble first, on most computers, even though T<sub>EX</sub> wants to write the postamble last. Most operating systems permit random access to individual words or bytes of a file, so the DVI reader can start at the end and skip backwards over the 223's until finding the identification byte. Then it can back up four bytes, read q, and move to byte q of the file. This byte should, of course, contain the value 248 (*post*); now the postamble can be read, so the DVI reader discovers all the information needed for typesetting the pages. Note that it is also possible to skip through the DVI file at reasonably high speed to locate a particular page, if that proves desirable. This saves a lot of time, since DVI files used in production jobs tend to be large.

Unfortunately, however, standard Pascal does not include the ability to access a random position in a file, or even to determine the length of a file. Almost all systems nowadays provide the necessary capabilities, so DVI format has been designed to work most efficiently with modern operating systems. As noted above, DVItype will limit itself to the restrictions of standard Pascal if *random\_reading* is defined to be *false*.

<span id="page-13-0"></span>21. Input from binary files. We have seen that a DVI file is a sequence of 8-bit bytes. The bytes appear physically in what is called a 'packed file of 0 . . 255' in Pascal lingo.

Packing is system dependent, and many Pascal systems fail to implement such files in a sensible way (at least, from the viewpoint of producing good production software). For example, some systems treat all byte-oriented files as text, looking for end-of-line marks and such things. Therefore some system-dependent code is often needed to deal with binary files, even though most of the program in this section of DVItype is written in standard Pascal.

One common way to solve the problem is to consider files of integer numbers, and to convert an integer in the range  $-2^{31}$  ≤  $x < 2^{31}$  to a sequence of four bytes  $(a, b, c, d)$  using the following code, which avoids the controversial integer division of negative numbers:

> if  $x \geq 0$  then  $a \leftarrow x$  div '100000000 else begin  $x \leftarrow (x + '10000000000) + '10000000000; a \leftarrow x$  div '100000000 + 128; end  $x \leftarrow x \mod '100000000$ ;  $b \leftarrow x$  div '200000;  $x \leftarrow x \mod$  '200000;  $c \leftarrow x$  div '400;  $d \leftarrow x \mod 200$ ;

The four bytes are then kept in a buffer and output one by one. (On 36-bit computers, an additional division by 16 is necessar[y](#page-4-0) at the beginning. Another way to separate an integer into four bytes is to use/abuse Pascal's variant records, storing an integer and retrieving bytes that are packed in the same place; caveat implementor!) It is also desirable in some cases to read a hundred or so integers at a time, maintaining a larger buffer.

<span id="page-13-1"></span>We shall stick to simple Pascal in this program, for reasons of clarity, even if such simplicity is sometimes unrealistic.

 $\langle$  Types in the outer block  $8 \rangle + \equiv$  $\text{eight\_bits} = 0$ . 255; {u[nsi](#page-4-2)gned one-byte quantity} byte file = **packed file of** eight bits; { files that contain binary data }

<span id="page-13-2"></span>22. The program deals with two binary file variables:  $\frac{dv}{dt}$  file is the main input file that we are translating into symbolic form, and  $tfm$ -file is the current font metric file from which character-width information is being read.

 $\langle$  Globals in the outer block 10  $\rangle$  +≡  $dv i$ -file: byte-file; { the stuff we are DVItyping }  $tfm_{\textit{m}}$  file:  $byte_{\textit{m}}$  { a font metric file }

23. To prepare these files for input, we reset them. An extension of Pascal is needed in the case of  $tfm$ -file, since we want to associate it with external files whose names are specified dynamically (i.e., not known at compile time). The following code assumes that 'reset(f, s)' does this, when f is a file variable and s is a string variable that specifies the file name. If  $\epsilon$  (f) is true immediately after reset(f, s) has acted, we assume that no file named s is accessible.

**procedure** *open\_dvi\_file*; { prepares to read packed bytes in  $dv$ *i\_file* } **begin** reset(dvi\_file); cur\_loc  $\leftarrow$  0; end;

```
procedure open tfm file; { prepares to read packed bytes in tfm file }
  begin reset(tfm-file, cur_name);
  end;
```
<span id="page-14-0"></span>

<span id="page-14-1"></span>24. If you looked carefully at the preceding code, you probably asked, "What are *cur-loc* and *cur-name?*" Good question. They're global variables: cur loc is the number of the byte about to be read next from dvi file, and cur name is a string variable that will be set to the current font metric file name before  $open\_tfm\_file$  is called.

 $\langle$  Globals in the outer block [10](#page-4-2)  $\rangle$  +≡ cur loc: integer; { where we are about to look, in  $dv$  file } cur name: packed array  $[1 \tldots \tname{name\_length}]$  of char; { external name, with no lower case letters }

<span id="page-14-2"></span>25. It turns out to be convenient to read four bytes at a time, when we are inputting from TFM files. The input goes into global variables  $b\theta$ ,  $b1$ ,  $b2$ , and  $b3$ , with  $b\theta$  getting the first byte and  $b3$  the fourth.  $\langle$  Globals in the outer block 10  $\rangle$  + $\equiv$  $b0, b1, b2, b3$ : eight\_bits; { four bytes input at once }

26. The read tfm word procedure sets both bough b 3 to the next four bytes in the current TFM file. procedure read\_tfm\_word;

begin  $read(tfm\_file, b0); read(tfm\_file, b1); read(tfm\_file, b2); read(tfm\_file, b3);$ end;

end;

<span id="page-15-0"></span>27. We shall use another set of simple functions to read the next byte or bytes from *dvi\_file*. There are seven possibilities, each of which is treated as a separate function in order to minimize the overhead for subroutine calls.

function get byte: integer; { returns the next byte, unsigned } var  $b$ : eight\_bits; begin if  $eof (dv i$ -file) then  $get_b yte \leftarrow 0$ else begin  $read(dvi$ -file, b);  $incr(cur\_loc)$ ;  $get\_byte \leftarrow b$ ; end; end; function signed byte: integer; { returns the next byte, signed } var  $b$ : eight\_bits; begin  $read(dvi$ -file, b);  $incr(cur\_loc)$ ; if  $b < 128$  then signed byte ← b else signed byte ← b – 256; end; function get\_two\_bytes: integer; { returns the next two bytes, unsigned } var  $a, b: \text{ eight\_bits};$ **begin** read (dvi\_file, a); read (dvi\_file, b); cur\_loc ← cur\_loc + 2; get\_two\_bytes ← a \* 256 + b; end; **function** signed pair: integer; { returns the next two bytes, signed } var  $a, b: \text{ eight\_bits}$ ; **begin** read (dvi\_file, a); read (dvi\_file, b); cur\_loc  $\leftarrow$  cur\_loc + 2; if  $a < 128$  then signed pair  $\leftarrow a * 256 + b$ else signed\_pair  $\leftarrow (a - 256) * 256 + b;$ end; function get\_three\_bytes: integer; { returns the next three bytes, unsigned } var  $a, b, c: \text{ eight\_bits}$ ; **begin** read  $(dvi$  file, a); read  $(dvi$  file, b); read  $(dvi$  file, c); cur loc  $\leftarrow$  cur loc  $+3$ ;  $get\_three\_bytes \leftarrow (a * 256 + b) * 256 + c;$ end; function signed trio: integer: { returns the next three bytes, signed } var  $a, b, c$ : eight\_bits; **begin** read (dvi-file, a); read (dvi-file, b); read (dvi-file, c); cur-loc  $\leftarrow$  cur-loc + 3; if  $a < 128$  then signed\_trio  $\leftarrow (a * 256 + b) * 256 + c$ else *signed\_trio* ←  $((a - 256) * 256 + b) * 256 + c;$ end; **function** signed quad: integer; { returns the next four bytes, signed } var  $a, b, c, d$ : eight\_bits; **begin** read (dvi-file, a); read (dvi-file, b); read (dvi-file, c); read (dvi-file, d); cur-loc  $\leftarrow$  cur-loc + 4; if  $a < 128$  then signed\_quad ←  $((a * 256 + b) * 256 + c) * 256 + d$ else signed\_quad ←  $(((a - 256) * 256 + b) * 256 + c) * 256 + d;$ 

<span id="page-16-0"></span>28. Finally we come to the routines that are used only if *random\_reading* is true. The driver program below needs two such routines: dvi length should compute the total number of bytes in dvi-file, possibly also causing eof (dvi-file) to be true; and move to byte (n) should position dvi-file so that the next get byte will read byte *n*, starting with  $n = 0$  for the first byte in the file.

Such routines are, of course, highly system dependent. They are implemented here in terms of two assumed system routines called set pos and cur pos. The call set pos  $(f, n)$  moves to item n in file f, unless n is negative or larger than the total number of items in f; in the latter case, set pos(f, n) moves to the end of file f. The call cur pos (f) gives the total number of items in f, if  $\epsilon$  eof (f) is true; we use cur pos only in such a situation.

```
function dvilength: integer;begin set_pos(dvi_file, -1); dvi_length \leftarrow cur\_pos(dvi\_file);end;
```

```
procedure move\_to\_byte(n : integer);begin set_pos(dvi_file, n); cur_loc \leftarrow n;
  end;
```
#### <span id="page-17-2"></span>418 READING THE FONT INFORMATION **DVI** type  $\S 29$

29. Reading the font information. DVI file format does not include information about character widths, since that would tend to make the files a lot longer. But a program that reads a DVI file is supposed to know the widths of the characters that appear in *set char* commands. Therefore DVItype looks at the font metric (TFM) files for the fonts that are involved.

<span id="page-17-0"></span>The character-width data appears also in other files (e.g., in GF files that specify bit patterns for digitized characters); thus, it is usually possible for DVI reading programs to get by with accessing only one file per font. DVItype has a comparatively easy task in this regard, since it needs only a few words of information from each font; other DVI-to-printer programs may have to go to some pains to deal with complications that arise when a large number of large font files all need to be accessed simultaneously.

**30.** For purposes of this program, we need to know only two things about a given character c in a given font f: (1) Is c a legal character in f? (2) If so, what is the width of c? We also need to know the symbolic name of each font, so it can be printed out, and we need to know the approximate size of inter-word spaces in each font.

The answers to these questions appear implicitly in the following data structures. The current number of known fonts is  $nf$ . Each known font has an internal number f, where  $0 \le f \le nf$ ; the external number of this font, i.e., its font identification number in the DVI file, is  $font\_num[f]$ , and the external name of this font is the string that occupies positions  $font_name[f]$  through  $font_name[f+1]-1$  of the array names. The latter array consists of ASCII code characters, and  $font_name[nf]$  is its first unoccupied position. A horizontal motion in the range  $-4 * font\_space[f] < h < font\_space[f]$  will be treated as a 'kern' that is not indicated in the printouts that DVItype produces between brackets. The legal characters run from  $font\_bc[f]$  to font  $\text{ec}[f]$ , inclusive; more precisely, a given character c is valid in font f if and only if  $font\_bc[f] \leq c \leq font\_ec[f]$  and char width  $(f)(c) \neq invalid$  width. Finally, char width  $(f)(c) = width[width\_base[f] + c]$ , and width ptr is the first unused position of the [wid](#page-4-2)th array.

define  $char\_width\_end(\#) \equiv #$ define  $char\_width$  (#)  $\equiv width \int width \text{ }back\$  width base [#] + char\_width\_end define invalid width ≡ ´17777777777 define  $invalid\_font \equiv max\_ fonts$  $\langle$  Globals in the outer block 10  $\rangle$  +≡ font\_num:  $array [0.. max_fonts]$  of  $integer;$  {external font numbers} font name:  $array [0..$  max fonts of 1. name size; { starting positions of external font names } names:  $array [1.. name_size] of ASCIIcode; {\text{characters of names}}$ font\_check\_sum:  $array [0..$  max\_fonts of integer; {check sums} font\_scaled\_size:  $array [0.. max_fonts]$  of  $integer;$  {scale factors } font\_design\_size:  $array [0.. max_fonts]$  of  $integer; \{design sizes\}$ *font space:*  $array [0.. max_fonts]$  of  $integer;$  {boundary between "small" and "large" spaces } font bc: array  $[0 \tcdot \tcdot \tcdot \tcdot \tcdot]$  of integer; { beginning characters in fonts }  $font\_ec$  $font\_ec$ :  $array [0..max\_ fonts]$  of  $integer;$  {ending characters in fonts} width base:  $array [0.. max_fonts]$  of  $integer;$  {index into width table} width:  $\textbf{array}$  [0.. max\_widths] of integer; { character widths, in DVI units}  $nf: 0 \ldots max\_fonts$ ; {the number of known fonts} width ptr:  $0 \ldots \max\_widths$ ; {the number of known character widths}

<span id="page-17-1"></span>**31.**  $\langle$  Set initial values 11  $\rangle$  +≡  $nf \leftarrow 0$ ; width\_ptr  $\leftarrow 0$ ; font\_name[0]  $\leftarrow 1$ ;  $font\_space[invalid\_font] \leftarrow 0; \{ for out\_space and out\_vmove \}$  $font\_bc$ [invalid\_font]  $\leftarrow$  1; font\_ec[invalid\_font]  $\leftarrow$  0;

<span id="page-18-2"></span>

32. It is, of course, a simple matter to print the name of a given font.

<span id="page-18-0"></span>**procedure** print font  $(f : integer)$ ; { f is an internal font number } var  $k: 0$ ...  $name\_size$ ; {index into names} begin if  $f = invalid\_font$  then  $print('UNDEFINED!)')$ else begin for  $k \leftarrow$  font\_name  $[f]$  to font\_name  $[f + 1] - 1$  do print(xchr [names [k]]); end; end;

33. An auxiliary array *in width* is used to hold the widths as they are input. The global variables tfm check sum and tfm design size are set to the check sum and design size that appear in the current TFM file.

<span id="page-18-1"></span> $\langle$  Globals in the outer block 10  $\rangle$  +≡ in width: array  $[0..255]$  of integer; {TFM width data in DVI units}  $tfm\_check\_sum:$  integer; { check sum found in  $tfm\_file$  }  $t/m\_design\_size$ : integer; { design size found in  $t/m\_file$ , in DVI units}  $tfm\_conv: real; \{ DVI \text{ units per absolute TFM unit } \}$ 

34. Here is a procedure that absorbs the necessary information from a TFM file, assuming that the file has just been successfully reset so that we are ready to read its first byte. (A complete description of TFM file format appears in the documentation of TFtoPL and will not be repeated here.) The procedure does not check the TFM file for validity, nor does it give explicit information about what is wrong with a TFM file that proves to be invalid; DVI-reading programs need not do this, since TFM files are almost always valid, and since the TFtoPL utility program has been specifically designed to diagnose TFM errors. The procedure simply returns false if it detects anything amiss in the TFM data.

There is a parameter, z, which represents the scaling factor being used to compute the font dimensions; it must be in the range  $0 < z < 2^{27}$ .

function  $in\_TFM(z:integer): boolean;$  {input TFM data or return false }

label 9997, { go here when the format is bad }

9998, { go here when the information cannot be loaded }

9999; { go here to exit }

var k: integer; {index for loops}

lh: integer; { length of the header data, in four-byte words }

nw: integer; { number of words in the width table }

wp:  $0$ .. max\_widths; {new value of width\_ptr after successful input}

alpha, beta: integer; { quantities used in the scaling computation }

**begin**  $\langle$  Read past the header data; **goto** 9997 if there is a problem 35 $\rangle$ ;

 $\langle$  Store character-width indices at the end of the *width* table 36 $\rangle$ ;

(Read and convert the width values, setting up the *in-width* table 37);

(Move the widths from in-width to width, and append pixel-width values  $\overline{40}$ ); width\_ptr  $\leftarrow wp$ ; in\_TFM  $\leftarrow true$ ; goto 9999;

9997: print\_ln(^---not<sub>⊔</sub>loaded, FFM<sub>uileuisubad^);</sub>

9998:  $in\_TFM \leftarrow false$ ;

9999: end;

### <span id="page-19-0"></span>420 READING THE FONT INFORMATION **EXECUTE:** THE SAME ONLY THE FONT INFORMATION

**35.**  $\langle$  Read past the header data; **goto** 9997 if there is a problem  $35 \ge$ read\_tfm\_word;  $lh \leftarrow b2 * 256 + b3$ ; read\_tfm\_word; font\_bc[nf]  $\leftarrow b0 * 256 + b1$ ;  $font\_ec[nf] \leftarrow b2 * 256 + b3;$ if  $font\_ec[nf] < font\_bc[nf]$  then  $font\_bc[nf] \leftarrow font\_ec[nf] + 1;$ if width\_ptr + font\_ec[nf] – font\_bc[nf] + 1 > max\_widths then begin print\_ln(´---not<sub>u</sub>loaded, DVItype<sub>U</sub>needs<sub>u</sub>larger Uwidth Utable´); goto 9998; end;  $wp \leftarrow width\_ptr + font\_ec[nf] - font\_bc[nf] + 1; read\_tfm\_word; nw \leftarrow b0 * 256 + b1;$ if  $(nw = 0) \vee (nw > 256)$  then goto 9997; for  $k \leftarrow 1$  to  $3 + lh$  do begin if  $\epsilon$  *eof* (*tfm\_file*) then goto 9997;  $read\_tfm\_word;$ if  $k = 4$  then if  $b0 < 128$  [t](#page-18-1)hen  $tfm\_check\_sum$  ←  $((b0 * 256 + b1) * 256 + b2) * 256 + b3$ else  $tfm\_check\_sum \left( \left( \frac{b}{0} - 256 \right) * 256 + b1 \right) * 256 + b2 \right) * 256 + b3$ else if  $k = 5$  then if  $b0 < 128$  then  $tfm\_design\_size \leftarrow round(tfm\_conv * (((b0 * 256 + b1) * 256 + b2) * 256 + b3))$ else goto 9997; end; This code is used in section 34. **36.**  $\langle$  Store character-width indices at the end of the *width* table 36  $\rangle \equiv$ 

<span id="page-19-1"></span>if  $wp > 0$  then for  $k \leftarrow width\_ptr$  to  $wp-1$  do begin read\_tfm\_word; if  $b0 > nw$  then goto 9997;  $width[k] \leftarrow b0;$ end;

This code is used in section 34.

<span id="page-20-0"></span>

37. The most important part of in TFM is the width computation, which involves multiplying the relative widths in the TFM file by the scaling factor in the DVI file. This fixed-point multiplication must be done with precisely the same accuracy by all DVI-reading programs, in order to validate the assumptions made by DVI-writing programs like T<sub>E</sub>X82.

Let us therefore summarize what needs to be done. Each width in a TFM file appears as a four-byte quantity called a fix-word. A fix-word whose respective bytes are  $(a, b, c, d)$  represents the number

$$
x = \begin{cases} b \cdot 2^{-4} + c \cdot 2^{-12} + d \cdot 2^{-20}, & \text{if } a = 0; \\ -16 + b \cdot 2^{-4} + c \cdot 2^{-12} + d \cdot 2^{-20}, & \text{if } a = 255. \end{cases}
$$

(No other choices of a are allowed, since the magnitude of a TFM dimension must be less than 16.) We want to multiply this quantity by the integer z, which is known to be less than  $2^{27}$ . If  $z < 2^{23}$ , the individual multiplications  $b \cdot z$ ,  $c \cdot z$ ,  $d \cdot z$  cannot overflow; otherwise we will divide z by 2, 4, 8, or 16, to obtain a multiplier less t[ha](#page-20-0)n  $2^{23}$ , and we can compensate for this later. If z has thereby been replaced by  $z' = z/2^e$ , let  $\beta = 2^{4-e}$ ; we shall compute

$$
\left[ (b + c \cdot 2^{-8} + d \cdot 2^{-16}) z'/\beta \right]
$$

if  $a = 0$ , or the same quantity minus  $\alpha = 2^{4+e}z'$  if  $a = 255$ . This calculation must be done exactly, for the reasons stated above; the following program does the job in a system-independent way, assuming that arithmetic is exact on numbers less than  $2^{31}$  in magnitude.

 $\langle$  Read and convert the width values, setting up the *in\_width* table 37 $\rangle \equiv$ 

<span id="page-20-1"></span> $\langle$  Replace z by z' and compute  $\alpha$ ,  $\beta$  38 $\rangle$ ; for  $k \leftarrow 0$  to  $nw - 1$  [do](#page-18-1) begin read\_tfm\_word; in\_width [k]  $\leftarrow (((((b3 * z) \text{ div } '400) + (b2 * z)) \text{ div } '400) + (b1 * z)) \text{ div } beta;$ if  $b\theta > 0$  then if  $b0 < 255$  then goto 9997 else  $in\_width[k] \leftarrow in\_width[k] - alpha;$ end

This code is used in section 34.

```
38. \langle \text{Replace } z \text{ by } z' \text{ and compute } \alpha, \beta \text{ is } \rangle \equivbegin alpha \leftarrow 16;
  while z > 200000000 do
      begin z \leftarrow z div 2; alpha \leftarrow alpha + alpha;
      end;
   beta \leftarrow 256 div alpha; alpha \leftarrow alpha \ast z;
  end
```
This code is used in section 37.

<span id="page-21-0"></span>39. A DVI-reading program usually works with font files instead of TFM files, so DVItype is atypical in that respect. Font files should, however, contain exactly the same character width data that is found in the corresponding TFMs; check sums are used to help ensure this. In addition, font files usually also contain the widths of characters in pixe[ls,](#page-4-2) since the device-independent character widths of TFM files are generally not perfect multiples of pixels.

The *pixel width* array contains this information; when  $width[k]$  is the device-independent width of some character in DVI units,  $pixel\_width[k]$  is the corresponding width of that character in an actual font. The macro *char\_pixel\_width* is set up to be analogous to *char\_width*.

define  $char\_pixel\_width$  (#)  $\equiv pixel\_width$  [ width base [#] + char\_width\_end

 $\langle$  Globals in the outer block 10  $\rangle$  +=

<span id="page-21-1"></span>pixel width:  $array [0..$  max widths of integer; { actual character widths, in pixels } conv: real; { converts DVI units to pixels }

 $true\_conv: real; \{ converts unmagnitude DVI units to pixels \}$ 

numerator, denominator: integer; { stated conversion ratio }

 $mag: integer; \{ magnification factor times 1000\}$ 

40. The following code computes pixel widths by simply rounding the TFM widths to the nearest integer number of pixels, based on the conversion factor conv that converts DVI units to pixels. However, such a simple formula will not be valid for all fonts, and it will often give results that are off by  $\pm 1$  when a lowresolution font has been carefully hand-fitted. For example, a font designer often wants to make the letter 'm' a pixel wider or narrower in order to make the font appear more co[nsis](#page-21-1)tent. DVI-to-printer programs should therefore input the correct pixel width information from font files whenever there is a chance that it may differ. A warning message may also be desirable in the case that at least one character is found whose pixel width differs from conv ∗ width by more than a full pixel.

define  $pixel\_round(\texttt{\#}) \equiv round(conv * (\texttt{\#}))$ 

(Move the widths from in width to width, and append pixel width values  $40$ )  $\equiv$ if  $in\_width[0] \neq 0$  then goto 9997; {the first width should be zero } width\_base  $[nf] \leftarrow width\_ptr - font\_bc[nf];$ if  $wp > 0$  then for  $k \leftarrow width\_ptr$  [to](#page-18-1)  $wp-1$  do if  $width[k] = 0$  then **begin** width  $[k] \leftarrow invalid\_width; pixel\_width[k] \leftarrow 0;$ end else begin width  $[k] \leftarrow in\_width[width[k];$  pixel\_width  $[k] \leftarrow pixel\_round(width[k]);$ end

This code is used in section 34.

<span id="page-22-0"></span>41. Optional modes of output. DVItype will print different quantities of information based on some options that the user must specify: The *out mode* level is set to one of five values (*errors\_only*,  $t$ *erse*, mnemonics only, verbose, the works), giving different degrees of output; and the typeout can be confined to a restricted subset of the pages by specifying the desired starting page and the maximum number of pages. Furthermore there is an option to specify the resolution of an assumed discrete output device, so that pixel-oriented calculations will be shown; and there is an option to override the magnification factor that is stated in the DVI file.

The starting page is specified by giving a sequence of 1 to 10 numbers or asterisks separated by dots. For example, the specification '1. $\star$ . -5' can be used to refer to a page output by T<sub>E</sub>X when \count0 = 1 and  $\count2 = -5$ . (Recall that *bop* commands in a DVI file are followed by ten 'count' values.) An asterisk matches any number, so the '\*' in '1.\*.−5' means that \count1 is ignored when specifying the first page. If several pages match the given specification, DVItype will begin with the earliest such page in the file. The default specification '\*' (which matches all pages) therefore denotes the page at the beginning of the file.

When DVItype begins, it engages the user in a brief dialog so that the options will be specified. This part of DVItype requires nonstandard Pascal constructions to handle the online interaction; so it may be preferable in some cases to omit the dialog and simply to stick to the default options (*out\_mode = the\_works*, starting page '\*',  $max_pages = 1000000$ ,  $resolution = 300.0$ ,  $new_mag = 0$ ). On other hand, the system-dependent routines that are needed are [no](#page-4-2)t complicated, so it will not be terribly difficult to introduce them.

define errors\_only = 0 { value of *out\_mode* when minimal printing occurs } define  $terse = 1$  { value of *out\_mode* for abbreviated output } define mnemonics only  $= 2$  { value of *out mode* for medium-quantity output } define verbose = 3 { value of *out\_mode* for detailed tracing } define the works = 4 { verbose, plus check of postamble if random reading }  $\langle$  Globals in the outer block 10  $\rangle$  +≡ *out\_mode: errors\_only..the\_works*; { controls the amount of output }  $max\_{pages}:integer; \{$  at most this many  $bop...cop$  pages will be printed } resolution: real; { pixels per inch }

```
tive, overrides the postamble's magnification }
```
42. The starting page specification is recorded in two global arrays called *start\_count* and *start\_there*. For example, '1.\*.−5' is represented by start there  $[0] = true$ , start count  $[0] = 1$ , start there  $[1] = false$ , start\_there  $[2] = true$ , start\_count  $[2] = -5$ . We also set start\_vals = 2, to indicate that count 2 was the last one mentioned. The other values of *start\_count* and *start\_there* are not important, in this example.

<span id="page-22-3"></span><span id="page-22-2"></span> $\langle$  Globals in the outer bl[ock](#page-5-0) 10  $\rangle$  +≡ start count: array  $[0 \, . \, . \, 9]$  of integer; { count values to select starting page} start\_there:  $array [0..9]$  of *boolean*; { is the *start\_count* value relevant? }  $start\_vals: 0...9; \{ the last count considered significant \}$ *count*: **array**  $[0 \, . \, . \, 9]$  of *integer*; {the count values on the current page}

43. (Set initial values  $11$ ) +≡  $out-mode \leftarrow the\_works; max\_pages \leftarrow 1000000; start\_vals \leftarrow 0; start\_there[0] \leftarrow false;$ 

44. Here is a simple subroutine that tests if the current page might be the starting page.

function start match: boolean: { does count match the starting spec?}

var  $k: 0 \ldots 9; \{loop index\}$ match: boolean; { does everything match so far? } begin  $match \leftarrow true;$ for  $k \leftarrow 0$  to start\_vals do if start\_there  $[k] \wedge (start\_count[k] \neq count[k])$  then  $match \leftarrow false;$  $start\_match \leftarrow match;$ end;

<span id="page-23-0"></span>45. The *input ln* routine waits for the user to type a line at his or her terminal; then it puts ASCII-code equivalents for the characters on that line into the *buffer* array. The term in file is used for terminal input, and *term\_out* for terminal output.

<span id="page-23-4"></span> $\langle$  Globals in the outer block 10  $\rangle$  +≡ buffer:  $array [0..terminal-line_length]$  of  $ASCII_code;$ term in: text file; { the terminal, considered as an input file } term\_out: text\_file; {the terminal, considered as an output file}

<span id="page-23-3"></span>46. Since the terminal is being used for both input and output, some systems need a special routine to make sure that the user can see a prompt message before waiting for input based on that message. (Otherwise the message may just be sitting in a hidden buffer somewhere, and the user will have no idea what the program is waiting for.) We shall invoke a system-dependent subroutine *update\_terminal* in order to avoid this problem.

define  $update\_terminal \equiv break(term.out)$  {empty the terminal output buffer }

47. During the dialog, DVItype will treat the first blank space in a line as the end of that line. Therefore input ln makes sure that there is always at least one blank space in buffer.

<span id="page-23-1"></span>procedure  $input\_ln$ ; {inputs a line from the terminal} var  $k: 0$ ... terminal\_line\_length; begin  $update\_terminal$ ; reset(term\_in); if  $\epsilon$ *oln*( $\epsilon$ erm\_*in*) then  $\epsilon$ *read\_ln*( $\epsilon$ erm\_*in*);  $k \leftarrow 0$ ; while  $(k < terminal\_line\_length) \land \neg \text{e} \text{o} \text{h} \text{ (term\_in)}$  do **begin** buffer  $[k] \leftarrow \text{word}[\text{term_in} \uparrow]; \text{incr}(k); \text{get}(\text{term_in});$ end;  $\mathit{buffer}[k] \leftarrow " \sqcup".$ end;

<span id="page-23-2"></span>48. The global variable *but ptr* is used while scanning each line of input; it points to the first unread character in buffer .

 $\langle$  Globals in the outer block 10  $\rangle$  +≡  $buf\_ptr: 0... terminal\_line\_length; \{ the number of characters read \}$ 

49. Here is a routine that scans a (possibly signed) integer and computes the decimal value. If no decimal integer starts at *buf ptr*, the value 0 is returned. The integer should be less than  $2^{31}$  in absolute value.

```
function get_integer: integer;
  var x: integer; {\{ accumulates the value }
     negative: boolean; { should the value be negated? }
  begin if buffer[buf_ptr] = "-" then
     begin negative \leftarrow true; incr(buf_ptr);
     end
  else negative ← false;
  x \leftarrow 0;
  while (buffer[buf_prr] \geq "0") \wedge (buffer[buf_prr] \leq "9") do
     begin x \leftarrow 10 * x + buffer[buf_ptr] - "0"; incr(buf_ptr);
     end;
  if negative then get_integer \leftarrow -x else get_integer \leftarrow x;
```
end;

<span id="page-24-1"></span>

50. The selected options are put into global variables by the [di](#page-24-0)alog procedure, which is called just as DVItype begins.

<span id="page-24-0"></span>procedure *dialog*; label 1, 2, 3, 4, 5; var k: integer; { loop variable } **begin** rewrite (term out); { p[rep](#page-26-0)are the terminal for output } *write\_ln(term\_out, banner)*;  $\langle$  Determine the desired *out\_mode* 51 $\rangle$ ; (Determine the desired *start\_count* values  $52$ );  $\langle$  Determine the desired *max pages* 53 $\rangle$ [;](#page-24-0) Determine the desired *resolution*  $54$ ; Determine the desired new mag  $55$ ;  $\langle$  Print all the selected options 56 $\rangle$ ; end;

```
51. \langle Determine the desired out_mode 51 \rangle \equiv1: write(term\_out, \text{Output} \cup level \cup (default=4, \cup ? \cup for \cup help): \cup'); out\_mode \leftarrow the\_works; input\_ln;if buffer[0] \neq "en
     if (buffer[0] \geq "0") \wedge (buffer[0] \leq "4") then out-mode \leftarrow buffer[0] - "0"else begin omplete_{\Box}listing, \text{'});
         write (term out, ´ 0 for errors and fonts only,´);
         write\_ln(term\_out, \lceil_{\sqcup} \text{or}_{\sqcup} 2_{\sqcup} \text{or}_{\sqcup} 3_{\sqcup} \text{for}_{\sqcup} something in \sqcup between. \land; goto 1;
        end
```
This code is used in section 50.

```
52. \langle Determine the desired start count values 52 \rangle \equiv2: write(term.out, 'Starting \sqcup page \sqcup (default = *) : \sqcup'); start\_vals \leftarrow 0; start\_there[0] \leftarrow false; input\_ln;\text{buf\_ptr} \leftarrow 0; \ k \leftarrow 0;if buffer[0] \neq " " then
     repeat if buffer[buf_ptr] = "\n" thenbegin start_there [k] \leftarrow false; incr(buf_ptr);
           end
        else begin start_there [k] \leftarrow true; start_count [k] \leftarrow get\_integer;
           end;
        if (k < 9) \wedge (buffer [buf\_ptr] = " . " ) then
           begin \text{incr}(k); \text{incr}( \text{buf}\_ptr);end
        else if buffer[buf\_ptr] = " " then start\_vals \leftarrow kelse begin write (term_out, ´Type, e.g., 1.*.-5 to specify the i');
              write\_ln(term\_out, 'first\_page\_with \triangle count0=1, \triangle count2=-5.'); goto 2;
              end;
     until start vals =kThis code is used in section 50.
```

```
53. \langle Determine the desired max pages 53 \rangle \equiv3: write(term\_out, 'Maximum\_number\_of\_pages\_(default=1000000):_j'); max\_pages \leftarrow 1000000;input\_ln; buf\_ptr \leftarrow 0;
  if buffer[0] \neq "en
     begin max\_{pages} \leftarrow get\_integer;if max-pages \leq 0 then
       begin write\_ln(term\_out, 'Please \_\text{t}type \_\text{a\_positive\_number.'}); goto 3;
       end;
     end
This code is used in section 50.
54. \langle Determine the desired resolution 54 \rangle \equiv4: write(term\_out, 'Assumed_Udevice_U resolution');write(term\_out, 'uinupixels per uinch (default=300/1): ', '); resolution \leftarrow 300.0; input ln;
  buffer \leftarrow 0;
```
if  $buffer[0] \neq "$  " then begin  $k \leftarrow get\_integer;$ if  $(k > 0) \wedge (buffer[buf_ptr] = "I") \wedge (buffer[buf_ptr + 1] > "0") \wedge (buffer[buf_ptr + 1] \le "9")$  then begin  $\text{incr}(buf\_ptr)$  $\text{incr}(buf\_ptr)$  $\text{incr}(buf\_ptr)$ ; resolution  $\leftarrow k/get\_integer$ ; end elsebegin  $write(term\_out, \text{Type}_{\Box}a_{\Box}ratio_{\Box}of_{\Box}positive_{\Box}integers;');$  $write\_ln(term\_out, \lceil \text{u}(1_{\square}pixel_{\square}per_{\square}m m_{\square}would_{\square}be_{\square}254/10) \rceil)$ ; goto 4; end; end

<span id="page-25-0"></span>This code is used in section 50.

55. (Determine the desired new mag  $55 \equiv$ 

5:  $write(term.out, 'New_magnification \text{ } (default=0 \text{ } t \text{ } o \text{ } t \text{ } key\_the \text{ } j \text{ } o \text{ }; i \text{ } or \text{ } or \text{ } may \text{ } \leftarrow 0;$  $input\_ln$ [;](#page-24-1)  $buf\_ptr \leftarrow 0$ ; if  $buffer[0] \neq "$  " then

**if**  $(buffer[0] ≥ "0") ∧ (buffer[0] ≤ "9")$  then  $newmag ← get\_integer$ else begin  $write(term.out, \text{Type}_{\text{old}}$ positive integer to override  $\text{C}$ ;  $write\_ln(term\_out,$  the magnification in the DVI file.  $\cdot$ ); goto 5; end

This code is used in section 50.

<span id="page-26-0"></span>

56. After the dialog is over, we print the options so that the user can see what DVItype thought was specified.

```
\langle Print all the selected options 56 \rangle \equiv\it print\_ln('Options\_selected:');\ print('\\ \text{\texttt{if} \texttt{Starting\_page\_}=');}for k \leftarrow 0 to start_vals do
        begin if start\_there[k] then print(start\_count[k] : 1)else print(*^{\prime});
        if k < start_vals then print(\cdot, \cdot)else print\_ln(\lceil \sqcup \rceil);end;
    print\_ln( \lceil \text{num} \text{num} \text{number\_of\_pages} \rceil - \lceil \text{num} \text{range} \rceil - \lceil \text{num} \text{range} \rceil - \lceil \text{num} \text{range} \rceil - \lceil \text{num} \rceil - \lceil \text{num} \rceil - \lceil \text{num} \rceil - \lceil \text{num} \rceil - \lceil \text{num} \rceil - \lceil \text{num} \rceil - \lceil \text{num} \rceil - \lceil \text{num} \rceil - \lceil \text{num} \rceil - \lceil \text{num} \rceil - \lceil \text{num} \rceil - \lceilprint(\ulcorner\Box\BoxOutput\Boxlevel\Box\Box\vdash\Box, out\_mode:1);case out_mode of
    \mathit{errors\_only:}\ \mathit{print\_ln}(\texttt{'\textsc{$\sqcup$}}(showing\_bops,\texttt{{\textsc{$\sqcup$}}} onto, \texttt{{\textsc{$\sqcup$}}}-or \texttt{{\textsc{$\sqcup$}}} asages\_only)');terse: print\_ln( (\lnot (terse) \lnot);
    \emph{memonics\_only: }\; \emph{print\_ln}\left(\left. \text{`$\sqcup$} (\texttt{memonics}) \ \text{`}\right)\right);verbose: print\_ln( (\cup (verbose) \cdot);
    reading then print\_ln( (\text{the}\_\text{works}))
        else begin out\_mode \leftarrow verbose; print\_ln('_U(the_www..s.._same\_\_\s\_level\_\_Join_uthis \_\text{UVItype})');end;
    end;
    \mathit{print\_ln}(\texttt{'\textsf{\tiny{UL}}} \texttt{Resolution\_} \texttt{=}\textsf{\small{L}}' , \mathit{resolution} : 12 : 8, \texttt{'\textsf{\small{L}}} \texttt{pixels\_per\_inch}');if newmag > 0 then print\_ln(\tilde{\omega}_{\text{full}}^{\text{new}}) magnification \tilde{\omega}_{\text{full}}^{\text{factor}}, newmag / 1000 : 8 : 3)This code is used in section 50.
```
<span id="page-27-0"></span>428 DEFINING FONTS SUPERING THE SET ON THE SET OF SALE SET ON THE SET OF STRING FONTS

57. Defining fonts. W[hen](#page-4-2)  $out\_mode = the\_works$ , DVI type reads the postamble first and loads all of the fonts defined there; then it processes the pages. In this case, a  $fnt\_def$  command should match a previous definition if and only if the fnt def being processed is not in the postamble. But if out mode  $\lt$  the works, DVItype reads the page[s fi](#page-5-0)rst and the postamble last, so the conventions are reversed: a  $fnt\_def$  should match a previous  $fnt\_def$  if and only if the current one is a part of the postamble.

<span id="page-27-1"></span>A global variable in postamble is provided to tell whether we are processing the postamble or not.

<span id="page-27-3"></span> $\langle$  Globals in the outer block 10  $\rangle$  +≡ *in\_postamble: boolean*; { are we reading the postamble?}

```
58. \langle Set initial values 11 \rangle +≡
   in\_postample \leftarrow false;
```
59. The following subroutine does the necessary things when a  $fnt\_def$  command is being processed.

<span id="page-27-2"></span>**procedure** define font(e : integer); { e is an external font number } var f: 0.. max fonts; p: integer; {length of the area/directory spec} n: *integer*; { length of the font name proper }  $c, q, d, m: integer; \{ check sum, scaled size, design size, magnification \}$ r:  $0 \ldots$  name\_length; {index into cur\_name} j, k: 0... name\_size; {indices into names} mismatch: boolean; { do names disagree?} begin if  $nf = max\$  $abort('DVItype \cup capacity \cup exceeded \cup (max \cup fonts=', max_fonts: 1, '):');$  $font\_num[nf] \leftarrow e; f \leftarrow 0;$ while  $font\_num[f] \neq e$  do  $incr(f);$ (Read [the](#page-28-0) font parameters into position for font nf, and print the font name 61); **if**  $((out-mode = the_words) ∧ in-postamble) ∨ ((out-mode < the_words) ∧ \neg in-postamble)$  $((out-mode = the_words) ∧ in-postamble) ∨ ((out-mode < the_words) ∧ \neg in-postamble)$  $((out-mode = the_words) ∧ in-postamble) ∨ ((out-mode < the_words) ∧ \neg in-postamble)$  **then** begin if  $f < nf$  then  $print_1('---this_1font_was_1 already_1defined!)$ ; end else begin if  $f = nf$  then  $print\_ln(\text{---this} \text{__font} \text{__} \text{wasn} \text{''t} \text{__} \text{--} \text{baded} \text{__} \text{before!}$ '); end; if  $f = nf$  then  $\langle$  Load the new font, unless there are problems 62 $\rangle$ else  $\langle$  Check that the current font definition matches the old one 60 $\rangle$ ; end; 60. (Check that the current font definition matches the old one 60)  $\equiv$ begin if  $font\_check\_sum[f] \neq c$  then print\_ln(´---check<sub>□</sub>sum<sub>□</sub>doesn´<sup>r</sup>t<sub>□</sub>match<sub>□</sub>previous<sub>□</sub>definition!´); if font scaled size  $[f] \neq q$  then print ln(´---scaled size doesn´'t match previous definition!'); if font design\_size  $[f] \neq d$  then print ln(´---design size doesn´ t match previous definition!);  $j \leftarrow font_name[f]; k \leftarrow font_name[nf];$ **if**  $font_name[f + 1] - j \neq font_name[nf + 1] - k$  **then**  $mismatch \leftarrow true$ else begin  $mismatch \leftarrow false;$ while  $j <$  font\_name  $[f + 1]$  do begin if  $names[j] \neq names[k]$  $names[j] \neq names[k]$  $names[j] \neq names[k]$  then  $mismatch \leftarrow true;$  $incr(j);$  incr(k); end; end; if  $mismatch$  then  $print\_ln($  ---font name doesn 't match previous definition!'); end This code is used in section 59.

<span id="page-28-2"></span>

<span id="page-28-1"></span><span id="page-28-0"></span>61. {Read the font parameters into position for font nf, and print the font name 61  $\rangle \equiv$  $c \leftarrow signed\_quad; font\_check\_sum[nf] \leftarrow c;$  $q \leftarrow signed\_quad; font\_scaled\_size[nf] \leftarrow q;$  $d \leftarrow signed\_quad; font\_design\_size[nf] \leftarrow d;$ if  $(q < 0) \vee (d < 0)$  then  $m \leftarrow 1000$ else  $m \leftarrow round((1000.0 * conv * q)/(true_{conv} * d));$  $p \leftarrow get\_byte; n \leftarrow get\_byte;$ if  $font_name[nf] + n + p > name_size$  then  $abort('DVItype_U capacity_Uexceeded_u(name_Usize=', name_size: 1, ')!');$  $font_name[nf + 1] \leftarrow font_name[nf] + n + p;$ if showing then  $print(':_{\sqcup})$  {when showing is true, the font number has already been printed } else  $print('Font<sub>□</sub>, e : 1, '::<sub>□</sub>');$  $print('Font<sub>□</sub>, e : 1, '::<sub>□</sub>');$  $print('Font<sub>□</sub>, e : 1, '::<sub>□</sub>');$ if  $n + p = 0$  then  $print('null_{\sqcup}font_{\sqcup} name!)')$ else for  $k \leftarrow$  font\_name  $[nf]$  to font\_name  $[nf + 1] - 1$  do names  $[k] \leftarrow$  get\_byte;  $print\_font(nf);$ if  $\neg$ showing then if  $m \neq 1000$  then  $print('$ <sub>u</sub>scaled<sub>u</sub> $\cdot$ ,  $m : 1)$ This code is used in section 59. 62.  $\langle$  Load the new font, unless there are problems 62  $\rangle \equiv$ **begin**  $\langle$  Move font name into the *cur name* string 66 $\rangle$ ;  $open\_tfm\_file$ ; if  $eof (tfm_file)$  then  $print('---not \text{__Joaded}, \text{__TFM}_ifile \text{__can} ^t\_be \text{__opened!} ' )$ else begin if  $(q \le 0) \vee (q \ge 1000000000)$  then  $print('---not \text{hold} \text{load} \text{model} \cdot (1, 1, 1)!)$ else if  $(d \le 0) \vee (d \ge 1000000000)$  then print(^---not<sub>il</sub>loaded, bad design size (´, d : 1, ´)! ´) else if  $in\_TFM(q)$  then  $\langle$  Finish [lo](#page-28-1)ading the new font info 63 $\rangle$ ; end; if out\_mode = errors\_only then print\_ln('\_\_\_\_'); end This code is used in section 59. **63.**  $\langle$  Finish loading the new font info 63  $\rangle \equiv$ **begin** font space  $[nf] \leftarrow q$  div 6; {this is a 3-unit "thin space" } **if**  $(c ≠ 0) \land (tfm\_check\_sum ≠ 0) \land (c ≠ tfm\_check\_sum)$  **then** begin print\_ln(^---beware: check sums do not agree!^);  $print\_ln(\text{``f}_{\text{full}}(\text{``f}_{\text{full}};\text{``f}_{\text{full}}\text{''},\text{tf}_{\text{min}}\text{''},\text{tf}_{\text{min}}\text{''},\text{tf}_{\text{min}}\text{''},\text{tf}_{\text{min}}\text{''},\text{tf}_{\text{min}}\text{''},\text{tf}_{\text{min}}\text{''},\text{tf}_{\text{min}}\text{''},\text{tf}_{\text{min}}\text{''},\text{tf}_{\text{min}}\text{''},\text{tf}_{\text{min}}\text{''},\text{tf}_{\text{min}}\text{''},\text{tf}_{\text{min}}\text{''$ end; if  $abs(t/m\_design\_size - d) > 2$  then begin print\_ln(´---beware: design sizes do not agree!´);  $print\_ln(\text{``num~}(\text{''}, d : 1, \text{``num~}(\text{''}, t/m\_design\_size : 1, \text{''})$ ;  $print(\text{``num~}');$ end;  $print(\text{---loaded} \text{__a} \text{t } \text{__size} \text{__} \text{', } q : 1, \text{__DVI} \text{__units'}); d \leftarrow round((100.0 * conv * q)/(true_{conv} * d));$  $print(\text{---loaded} \text{__a} \text{t } \text{__size} \text{__} \text{', } q : 1, \text{__DVI} \text{__units'}); d \leftarrow round((100.0 * conv * q)/(true_{conv} * d));$  $print(\text{---loaded} \text{__a} \text{t } \text{__size} \text{__} \text{', } q : 1, \text{__DVI} \text{__units'}); d \leftarrow round((100.0 * conv * q)/(true_{conv} * d));$ if  $d \neq 100$  then begin  $\text{print\_ln}(\ulcorner\!\Box\!\urcorner); \text{ print}(\ulcorner\!\Box(\text{this}\!\bot\!\text{font}\!\Box\text{is}\!\bot\!\text{magnitude}\!\bot\!\urcorner, d:1, \ulcorner\!\ell\!\!i)\urcorner);$ end;  $incr(nf);$  {now the new font is officially present } end This code is used in section 62.

<span id="page-29-0"></span>430 DEFINING FONTS SOLUTION AND THE SERVICE OF SALE SERVICE SOLUTION OF SOLUTION OF SALE SOLUTION OF SALE SOLUTION OF SALE SOLUTION OF SALE SOLUTION OF SALE SOLUTION OF SALE SOLUTION OF SALE SOLUTION OF SALE SOLUTION OF SA

64. If  $p = 0$ , i.e., if no f[ont](#page-4-2) directory has been specified, DVItype is supposed to use the default font directory, which is a system-dependent place where the standard fonts are kept. The string variable default\_directory contain[s t](#page-5-0)he name of this area.

<span id="page-29-1"></span>define *default\_directory\_name*  $\equiv$   $\text{Testfonts}:$  { change this to the correct name } define *default\_directory\_name\_length* = 9 { change this to the correct length }

<span id="page-29-2"></span> $\langle$  Globals in the outer block 10  $\rangle$  +≡ default\_directory: packed array  $[1..$  default\_directory\_name\_length of char;

**65.**  $\langle$  Set initial values 11  $\rangle$  +≡  $default\_directory \leftarrow default\_directory\_name;$  $default\_directory \leftarrow default\_directory\_name;$  $default\_directory \leftarrow default\_directory\_name;$ 

66. The string cur name is supposed to be set to the external name of the TFM file for the current font. This usually means that we need to prepend the name of the default directory, and to append the suffix '.TFM'. Furthermore, we change lower case letters to upper case, since *cur-name* is a Pascal string.

 $\langle$  Move font name into the *cur\_name* string 66 $\rangle \equiv$ for  $k \leftarrow 1$  to name\_length do cur\_name[k]  $\leftarrow \sim$ ; if  $p = 0$  then begin for  $k \leftarrow 1$  to default directory name length do cur name  $[k] \leftarrow default \cdot directory[k];$  $r \leftarrow default\_directory\_name\_length;$ end else  $r \leftarrow 0$ ; for  $k \leftarrow$  font\_name  $[nf]$  to font\_name  $[nf + 1] - 1$  do begin  $\text{incr}(r)$ ; if  $r + 4 > name\_length$  $r + 4 > name\_length$  $r + 4 > name\_length$  then  $abort('DVItype \sqcup capacity \sqcupexceeded \sqcup (max \sqcup font \sqcup name \sqcup length = ', name\_length : 1, '):');$ if  $(names[k] \geq "a") \land (names[k] \leq "z")$  then  $cur_name[r] \leftarrow xchr[names[k] - '40]$ else  $cur_name[r] \leftarrow xchr[names[k]];$ end;  $cur_name[r+1] \leftarrow \tilde{\ }}$ ;  $cur_name[r+2] \leftarrow \tilde{\mathsf{T}}$ ;  $cur_name[r+3] \leftarrow \tilde{\mathsf{F}}$ ;  $cur_name[r+4] \leftarrow \tilde{\mathsf{M}}$ 

This code is used in section 62.

<span id="page-30-0"></span>

<span id="page-30-1"></span>67. Low level output routines. Simple text in the DVI file is saved in a buffer until line length  $-2$ characters have accumulated, or until some non-simple DVI operation occurs. Then the accumulated text is printed on a line, sur[rou](#page-5-0)nded by brackets. The global variable text-ptr keeps track of the number of characters currently in the buffer.

<span id="page-30-2"></span> $\langle$  Globals in the outer block 10  $\rangle$  +≡ text\_ptr:  $0$ .. line\_length; { the number of characters in text\_buf } text\_buf:  $array [1..] line_length]$  of  $ASCII\_code;$  {saved characters}

```
68. \langle Set initial values 11 \rangle +≡
   text\_ptr \leftarrow 0;
```
69. The *flush-text* procedure will empty the buffer if there is something in it.

```
procedure \mathit{fush}\_text{.}var k: 0.. line_length; {index into text_buf}
  begin if text\_ptr > 0 then
     begin if out\_mode > errors\_only then
        begin print('[<sub>;</sub>);for k \leftarrow 1 to text_ptr do print(xchr[text_buf[k]]);
        print\_ln( (\cdot]\cdot);
       end;
     text\_ptr \leftarrow 0;end;
  end;
```
70. And the *out\_text* procedure puts something in it.

```
procedure out\_text(c : ASCII\_code);begin if text\_ptr = line_length - 2 then flush\_text;
  incr(text\_ptr); text\_buf[text\_ptr] \leftarrow c;end;
```
<span id="page-31-1"></span><span id="page-31-0"></span>71. Translation to symbolic form. The main work of DVItype is accomplished by the  $do-page$ procedure, which produces the output for an entire page, assuming that the bop command for that page has already been processed. This procedure is essentially an interpretive routine that reads and acts on the DVI commands.

72. The definition of DVI [files](#page-4-2) refers to six registers,  $(h, v, w, x, y, z)$ , which hold integer values in DVI units. In practice, we also need registers hh and vv, the pixel analogs of h and v, since it is not always true that  $hh = pixel_{round}(h)$  or  $vv = pixel_{round}(v)$ .

The stack of  $(h, v, w, x, y, z)$  values is represented by eight arrays called hstack, ..., zstack, hhstack, and vvstack .

<span id="page-31-2"></span> $\langle$  Globals in the outer block 10  $\rangle$  +=

 $h, v, w, x, y, z, hh, vv: integer; \{ current state values \}$ 

hstack, vstack, wstack, xstack, ystack, zstack:  $array \, [0..$  stack size  $]$  of integer;

```
{ pushed down values in DVI units }
```
hhstack, vvstack:  $array [0..stack, size]$  of integer; { pushed down values in pixels }

73. Three characteristics [of](#page-4-2) the pages (their  $max_v$ ,  $max_h$ , and  $max_s$ ) are specified in the postamble, and a warning message is printed if these limits are exceeded. Actually  $max_v v$  is set to the maximum height plus depth of a page, and  $max_h$  to the maximum width, for purposes of page layout. Since characters can legally be set outside of the page boundaries, it is not an error when  $max_v$  or  $max_h$  is exceeded. But  $max_s$ should not be exceeded.

The postamble also specifies the total number of pages; DVItype checks to see if this total is accurate.

<span id="page-31-3"></span> $\langle$  Globals in the outer block 10  $\rangle$  +≡  $max_v: integer; \{ the value of abs(v) should probably not exceed this \}$  $max_h$ : integer; { the v[alu](#page-5-0)e of  $abs(h)$  should probably not exceed this }  $max_s$ : integer; { the stack depth should not exceed this }  $max_v so_f ar$ ,  $max_h so_f ar$ ,  $max_s so_f ar$ :  $integer$ ; {the record high levels} total pages: integer; { the stated total number of pages} *page\_count: integer*; { the total number of pages seen so far }

74.  $\langle$  Set initial values 11  $\rangle$  +≡

 $max_v \leftarrow '17777777777 - 99; max_h \leftarrow '17777777777 - 99; max_s \leftarrow stack_size + 1;$  $max_v sofar \leftarrow 0; max_h sofar \leftarrow 0; max_s sofar \leftarrow 0; page_count \leftarrow 0;$ 

<span id="page-32-1"></span>**75.** Before we get into the details of *do\_page*, it is convenient to consider a simpler routine that computes the first parameter of each opcode.

define  $four\_cases$  (#)  $\equiv$  #, # + 1, # + 2, # + 3 define  $\text{eight}\text{-}\text{cases}(\texttt{\#}) \equiv \text{four}\text{-}\text{cases}(\texttt{\#}), \text{four}\text{-}\text{cases}(\texttt{\#} + 4)$ define  $\textit{sitteen}\textit{\_cases}(\#) \equiv \textit{eight}\textit{\_cases}(\#), \textit{eight}\textit{\_cases}(\# + 8)$ define thirty\_two\_cases(#)  $\equiv$  sixteen\_cases(#), sixteen\_cases(# + 16) define  $sixty_four\_cases (\#) \equiv thirty_two\_cases (\#), thirty_two\_cases (\# + 32)$ 

function  $first\_par(o : eight\_bits):$  integer;

## begin case o of

 $sixty\_four\_cases (set\_char_0), sixty\_four\_cases (set\_char_0 + 64): first\_par \leftarrow o - set\_char_0;$  $set1, put1, fnt1, xxx1, fnt\_def1: first\_par \leftarrow get\_byte;$  $set1 + 1, put1 + 1, fnt1 + 1, xxx1 + 1, fnt\_def1 + 1: first\_par \leftarrow get\_two\_bytes;$  $set1 + 2, put1 + 2, fnt1 + 2, xxx1 + 2, fnt\_def1 + 2: first\_par \leftarrow get\_three\_bytes;$  $right1, w1, x1, down1, y1, z1: first\_par \leftarrow signed\_byte;$  $right1 + 1, w1 + 1, x1 + 1, down1 + 1, y1 + 1, z1 + 1: first\_par \leftarrow signed\_pair;$  $right1 + 2, w1 + 2, x1 + 2, down1 + 2, y1 + 2, z1 + 2: first\_par \leftarrow signed\_trio;$  $set1 + 3, set\_rule, put1 + 3, put\_rule, right1 + 3, wt + 3, start + 3, down1 + 3, y1 + 3, z1 + 3, fnt1 + 3,$  $xxx1 + 3, fnt\_def1 + 3: first\_par \leftarrow signed\_quad;$  $nop, bop, cop, push, pop, pre, post, post\_post, undefined\_commands: first\_par \leftarrow 0;$  $w0:$  first\_par  $\leftarrow w;$  $x0:$  first\_par  $\leftarrow$  x;  $y0$ : first\_par  $\leftarrow$  y;  $z0$ : first\_par  $\leftarrow$  z;  $sixty_four\_cases (fnt_number p$ :  $first\_par \leftarrow o-fnt_number p$ ; end; end;

<span id="page-32-0"></span>76. Here is another subroutine that we need: It computes the number of pixels in the height or width of a rule. Characters and rules will line up properly if the sizes are computed precisely as specified here. (Since conv is computed with some floating-point roundoff error, in a machine-dependent way, format designers who are tailoring something for a particular resolution should not plan their measurements to come out to an exact integer number of pixels; they should compute things so that the rule dimensions are a little less than an integer number of pixels, e.g., 4.99 instead of 5.00.)

function  $rule\_pixels(x : integer) : integer; {\text{computes} [conv \cdot x]}$ 

```
var n: integer;
begin n \leftarrow trunc(conv * x);if n < conv * x then rule-pixels \leftarrow n + 1 else rule-pixels \leftarrow n;
end;
```
<span id="page-32-2"></span>77. Strictly speaking, the *do-page* procedure is really a function with side effects, not a '**procedure**'; it returns the value *false* if DVItype should be aborted because of some unusual happening. The subroutine is organized as a typical interpreter, with a multiway branch on the command code followed by goto statements leading to routines that finish up the activities common to different commands. We will use the following labels:

define  $\text{fin}\text{-}set = 41$  { label for commands that set or put a character } define  $\text{fin\_rule} = 42$  { label for commands that set or put a rule } define move-right = 43 { label for commands that change h } define  $move\_down = 44$  { label for commands that change v } define show state  $= 45$  { label for commands that change s} **define** change font = 46 { label for commands that change cur font }

### <span id="page-33-0"></span>434 TRANSLATION TO SYMBOLIC FORM **DVI type**  $\frac{578}{36}$

**78.** Some Pascal compilers severely restrict the length of procedure bodies, so we shall split  $do\_{page}$  into two parts, one of which is called *special\_cases*. The different parts communicate with each other via the global variables mentioned above, together with the following ones:

<span id="page-33-1"></span> $\langle$  Globals in the outer block 10  $\rangle$  +≡ s: integer; { current stack size } ss: integer; { stack size to print }  $cur\_font: \ integer; \ \{ current \ internal \ font \ number \}$ showing: boolean; { is the current command being translated in full? }

79. Here is the overall setup.

 $\langle$  Declare the function called *special cases* 82  $\rangle$ function  $do\_page: boolean;$ label  $\mathit{fin\_set}, \mathit{fin\_rule}, \mathit{move\_right}, \mathit{show\_state}, \mathit{done}, 9998, 9999;$ var  $o:$  eight-bits; { operation code of the current command }  $p, q: integer; \{ parameters of the current command \}$ a: integer; { byte number of the current command } hhh: integer; { $h$ , rounded to the nearest pixel} **begin**  $cur\_font \leftarrow invalid\_font; \{ set current font undefined \}$  $s \leftarrow 0; h \leftarrow 0; v \leftarrow 0; w \leftarrow 0; x \leftarrow 0; y \leftarrow 0; z \leftarrow 0; hh \leftarrow 0; vv \leftarrow 0;$  {initialize the state variables } while true do (Translate the next command in the DVI file; goto 9999 with  $do$ -page = true if it was eop; goto 9998 if premature termination is needed  $\{80\}$ ; 9998:  $print\_ln($ '!');  $do\_page \leftarrow false;$ 9999: end;

<span id="page-34-0"></span>

80. Commands are broken down into "major" and "minor" categories: A major command is always shown in full, while a minor one is put into the buffer in abbreviated form. Minor commands, which account for the bulk of most DVI files, involve horizontal spacing and the typesetting of characters in a line; these are shown in full only if *out\_mode*  $\geq$  verbose.

define  $show(\#) \equiv$ begin flush\_text; showing  $\leftarrow true$ ; print $(a:1, \ldots, \#);$ end define  $major(\#) \equiv$ if out\_mode > errors\_only then  $show(\#)$ define  $minor (#) \equiv$ if *out\_mode*  $>$  terse then begin showing  $\leftarrow true$ ; p[rin](#page-34-0)t(a:1,  $\cdot$ ;  $\cdot$ ,  $\neq$ ); end define  $error(#) \equiv$ if  $\neg showing$  then show(#) else  $print(\ulcorner \_ \cdot, \#)$ Translate the next command in the DVI file; [g](#page-38-0)oto 9999 with  $do\_{page} = true$  if it was eop; goto 9998 if premature termination is needed  $\langle 80 \rangle \equiv$ **begin**  $a \leftarrow cur\_loc$ ; showing  $\leftarrow false$ ;  $o \leftarrow get\_byte$ ;  $p \leftarrow first\_par(o)$ ;

if  $eof (dv i$ -file) then  $bad$ - $dv i$  ('the file ended prematurely');

 $\langle$  Start translation of command  $o$  and **goto** the appropriate label to finish the job 81 $\rangle$ ;

<span id="page-34-1"></span>fin set: (Finish a com[man](#page-33-1)d that either sets or puts a character, then **goto** move right or done 89); fin\_rule: (Finish a command that either sets or puts a rule, then **goto** move\_right or done  $90$ ); move\_right:  $\langle$  Finish a command that sets  $h \leftarrow h + q$ , then goto done 91 $\rangle$ ; show\_state:  $\langle$  Show the values of ss, h, v, w, x, y, z, hh, and vv; then **goto** done 93 $\rangle$ ; done: if showing then  $print\_ln(\ulcorner \_ \cdot);$ end

This code is used in section 79.

81. The multiway switch in  $first\_par$ , above, was organized by the length of each command; the one in do page is organized by the semantics.

 $\text{Start translation of command } o \text{ and **goto** the appropriate label to finish the job 81 } ≡ 1$ if  $o < set_{char.0} + 128$  then  $\langle$  Translate a set char command 88  $\rangle$ else case o of four cases (set1): begin major ( $\text{set}$ ,  $o - set1 + 1$ : 1,  $\text{or}$ , p: 1); goto fin set; end; four cases (put1 ): begin major (´put´, o [−](#page-36-0) put1 + 1 : 1, ´ ´, p : 1); goto fin set; end;  $set_{rule}$ : begin  $major('setrule');$  goto  $fin_{rule};$ end; put\_rule: begin  $major('putrule');$  $major('putrule');$  $major('putrule');$  goto  $fin\_rule;$ end;  $\langle$  Cases for commands nop, bop, ..., pop 83 $\rangle$  $\langle$  Cases for horizontal motion 84 $\rangle$ othercases if  $special cases (o, p, a)$  then goto *done* else goto 9998 endcases

This code is used in section 80.

### <span id="page-35-0"></span>436 TRANSLATION TO SYMBOLIC FORM **DVI** type  $\S 82$

82.  $\langle$  Declare the function called *special cases* 82 $\rangle \equiv$ function  $special\_cases (o: eight\_bits; p, a: integer): boolean;$ label change\_font, move\_down, done, 9998; var  $q$ : integer; { parameter of the current command } k:  $integer; \{ loop index\}$  $integer; \{ loop index\}$ bad\_char: bool[ean](#page-37-1); { has a non-ASCII character code appeared in this  $xxx$ ?} pure: boolean; { is the command error-free? } *vvv*: *integer*; {  $v$ , rounded to the nearest pixel } begin  $pure \leftarrow true;$ case o of  $\langle$  Cases for vertical motion 85  $\rangle$  $\langle$  Cases for fonts 86  $\rangle$ four cases (xxx1):  $\langle$  Translate an xxx command and goto *done* 87 $\rangle$ ;  $pre:$  begin  $error('preamble_Ucommand_Uwithin_Ua_Upage!)$ ; goto 9998; end;  $post, post\_post:$  begin  $error('postamble<sub>u</sub>command<sub>u</sub>within<sub>u</sub>au<sub>pa</sub>age!');$  goto [999](#page-40-0)8; end; othercases begin  $error('undefined_1 + c_2, \ldots, c_1, \ldots)$ ; goto  $done$ ; end endcases; move\_down: (Finish a command that sets  $v \leftarrow v + p$ , then goto done 92); *change font:*  $\langle$  Finish a command that changes the current font, then **goto** done 94 $\rangle$ ; 9998:  $pure \leftarrow false;$ done:  $special\_cases \leftarrow pure;$ end; This code is used in section 79.

<span id="page-36-0"></span>§83 DVI type TRANSLATION TO SYMBOLIC FORM 437 83.  $\langle$  Cases for commands nop, bop, ..., pop 83 $\rangle \equiv$ nop: begin  $minor(\texttt{`nop'});$  goto  $done;$ end;  $bop$ : begin  $error('bop<sub>U</sub>occurred<sub>U</sub>before<sub>U</sub>eop!');$  goto 9998; end;  $eop$ : begin major ( $^{\circ}$ eop $^{\circ}$ ); if  $s \neq 0$  then  $error(\text{stack\_not\_empty\_at\_end\_of\_page\_}(level\_^{\prime}, s : 1, \cdot)!)$ ;  $do\_page \leftarrow true; print\_ln(\ulcorner \lrcorner \urcorner); \textbf{goto } 9999;$ end;  $push: \text{begin }map(r(\text{push}^*));$ if  $s = max_s$  so far then begin  $max_s$  so far  $\leftarrow$  s + 1; if  $s = max_s$  then  $error('deeper_U than_U claimed_U in_U postamble!)$ ; if  $s = stack\_size$  then begin  $error('DVItype_i,capacity_iexceeded_i,(stack_isize=',stack_size:1,'')')$ ; goto 9998; end; end;  $hstack[s] \leftarrow h; \; vstack[s] \leftarrow v; \; wstack[s] \leftarrow w; \; xstack[s] \leftarrow x; \; ystack[s] \leftarrow y; \; zstack[s] \leftarrow z;$  $\mathit{hhtack}[s] \leftarrow \mathit{hh}; \ \mathit{vvstack}[s] \leftarrow \mathit{vv}; \ \mathit{incr}(s); \ \mathit{ss} \leftarrow s-1; \ \textbf{goto} \ \mathit{show\_state};$ end; pop: begin  $major('pop');$ if  $s = 0$  then  $error('i1legal_Uate_Ulevel_Uzero)!!')$ else begin  $decr(s); hh \leftarrow hhtack[s]; vv \leftarrow vstack[s]; h \leftarrow hstack[s]; v \leftarrow vstack[s]; w \leftarrow wstack[s];$  $x \leftarrow xstack[s]; y \leftarrow ystack[s]; z \leftarrow zstack[s];$ end;  $ss \leftarrow s$ ; goto show\_state; end; This code is used in section 81.

<span id="page-36-1"></span>84. Rounding to the nearest pixel is best done in the manner shown here, so as to be inoffensive to the eye: When the horizontal motion is small, like a kern, hh changes by rounding the kern; but when the motion is large,  $hh$  changes by rounding the true position  $h$  so that accumulated rounding errors disappear. We allow a larger space in the negative direction than in the positive one, because T<sub>E</sub>X makes comparatively large

backspaces when it positions accents. define  $out\_space(\#) \equiv$ if  $(p \geq font\_space[cur\_font]) \vee (p \leq -4 * font\_space[cur\_font])$  $(p \geq font\_space[cur\_font]) \vee (p \leq -4 * font\_space[cur\_font])$  $(p \geq font\_space[cur\_font]) \vee (p \leq -4 * font\_space[cur\_font])$  then **begin** *out\_text*( $"\sqcup"$ ); hh  $\leftarrow pixel\_round(h + p)$ ; end else  $hh \leftarrow hh + pixel_{round}(p);$  $minor (\#, \lceil \cdot \rfloor, p : 1); q \leftarrow p;$  goto move\_right  $\langle$  Cases for horizontal motion 84 $\rangle \equiv$  $four\text{-}cases(right1): \text{begin out}\text{-}space(\text{right}^{\dagger}, o-right1 + 1:1);$  $four\text{-}cases(right1): \text{begin out}\text{-}space(\text{right}^{\dagger}, o-right1 + 1:1);$  $four\text{-}cases(right1): \text{begin out}\text{-}space(\text{right}^{\dagger}, o-right1 + 1:1);$ end;  $w\theta$ , four\_cases (w1): **begin**  $w \leftarrow p$ ; out\_space ( $\mathbf{w}$ , o – w $\theta$ :1); end;  $x0$ , four\_cases(x1): **begin**  $x \leftarrow p$ ; out\_space( $\infty$ , o –  $x0$  : 1); end; This code is used in section 81.

<span id="page-37-0"></span>85. Vertical motion is done similarly, but with the threshold between "small" and "large" increased by a factor of five. The idea is to make fractions like  $\frac{4}{2}$ " round consistently, but to absorb accumulated rounding errors in the baseline-skip [mo](#page-37-0)ves.

<span id="page-37-2"></span><span id="page-37-1"></span>define  $out\_vmove$  (#)  $\equiv$ if  $abs(p) \geq 5 * font-space[cur\_font]$  then  $vv \leftarrow pixel-round(v + p)$ else  $vv \leftarrow vv + pixel_{round}(p);$  $major(\text{#}, \lq \lq, \lq \lq, p : 1);$  goto  $move\_down$  $\langle$  Cases for vertical motion 85  $\rangle \equiv$  $four\_\text{cases}(down1): \text{begin } out\_\text{v}(\text{down1}, o - down1 + 1:1);$  $four\_\text{cases}(down1): \text{begin } out\_\text{v}(\text{down1}, o - down1 + 1:1);$  $four\_\text{cases}(down1): \text{begin } out\_\text{v}(\text{down1}, o - down1 + 1:1);$ end;  $y\theta$ , four\_cases(y1): **be[gi](#page-37-1)n**  $y \leftarrow p$ ; out\_vmove('y', o - y0 : 1); end;  $z\theta$ , four\_cases(z1): begin  $z \leftarrow p$ ; out\_vmove( $z^2$ , o –  $z\theta$ :1); end; This code is used in section 82. 86.  $\langle$  Cases for fonts 86  $\rangle \equiv$  $sixty_four\_cases (fnt_number p)$ : begin major ('fntnum', p : 1); goto change font; end; four\_cases(fnt1): begin major( $\text{Int}^{\bullet}, o - \text{Int1} + 1 : 1, \ulcorner u^{\bullet}, p : 1$  $\text{Int}^{\bullet}, o - \text{Int1} + 1 : 1, \ulcorner u^{\bullet}, p : 1$  $\text{Int}^{\bullet}, o - \text{Int1} + 1 : 1, \ulcorner u^{\bullet}, p : 1$ ); goto change\_font; end; four cases (fnt def1): begin major (´fntdef´, o – fnt def1 + 1 : 1, ´, `, p : 1); define font(p); goto done; end; This code is used in section 82. 87. (Translate an xxx command and goto done 87)  $\equiv$ begin major (´xxx ´´´); bad char ← false ; if  $p < 0$  then  $error('string\_\ of\_\neg negative\_\ler{length}!$ ; for  $k \leftarrow 1$  to p do begin  $q \leftarrow get\_byte;$ if  $(q < "u"') \lor (q > "u")$  then  $bad\_char \leftarrow true;$ if showing then  $print(xchr[q]);$  $print(xchr[q]);$  $print(xchr[q]);$ end; if showing then  $print($ \*\*\*\*); if bad\_char then error( $\text{'non-ASCII}\_\text{L}$ character $\text{r}_\text{L}$ in $\text{r}_\text{L}$ xxx $\text{r}_\text{L}$ command! $\text{'}$ ); goto done ;

```
end
```
This code is used in section 82.

```
88. \langle Translate a set_char command 88\rangle \equivbegin if o > "\sqcup") \wedge (o \leq "\sqcup") then
     begin out\_text(p); minor ('setchar', p:1);end
  else major('setchar', p : 1);goto fin_set;
  end
```
This code is used in section 81.

<span id="page-38-1"></span>89. f Finish a command that either sets or puts a character, then goto move right or done  $89 \ge$ if  $p < 0$  then  $p \leftarrow 255 - ((-1 - p) \mod 256)$ else if  $p \ge 256$  then  $p \leftarrow p \mod 256$ ; { width computation for oriental fonts } if  $(p < font\_bc[cur\_font]) \vee (p > font\_ec[cur\_font])$  then  $q \leftarrow invalid\_width$ else  $q \leftarrow char\_width(cur\_font)(p);$ if  $q = invalid\_width$  then begin  $error(\text{`character}_\sqcup\text{'}, p : 1, \text{`$\sqcup$}' \text{invalid}\sqcup \text{font}\sqcup\text{'})$ ;  $print\_font(cur\_font)$ ; if  $cur\_font \neq invalid\_font$  $cur\_font \neq invalid\_font$  $cur\_font \neq invalid\_font$  then  $print('!)$ ; {the invalid font has '!' in its name} end; if  $o \geq put1$  then goto *done*; if  $q = invalid\_width$  then  $q \leftarrow 0$ else  $hh \leftarrow hh + char\_pixel\_width(cur\_font)(p);$ goto move right This code is used in section 80.

<span id="page-38-0"></span>90. f Finish a command that either sets or puts a rule, then goto move right or done  $90 \ge$  $q \leftarrow signed\_quad;$ 

if showing then begin  $print(' \Delta + \text{height} \Delta, p : 1, \Delta, \text{width} \Delta, q : 1);$ if out-mode  $>$  mnemonics-only then if  $(p \leq 0) \vee (q \leq 0)$  then  $print('$ <sub>u</sub>(invisible)') else  $print(\ulcorner \lrcorner (\ulcorner, rule\_pixels(p) : 1, \ulcorner x \urcorner, rule\_pixels(q) : 1, \ulcorner \lrcorner pixels) \urcorner);$  $print(\ulcorner \lrcorner (\ulcorner, rule\_pixels(p) : 1, \ulcorner x \urcorner, rule\_pixels(q) : 1, \ulcorner \lrcorner pixels) \urcorner);$  $print(\ulcorner \lrcorner (\ulcorner, rule\_pixels(p) : 1, \ulcorner x \urcorner, rule\_pixels(q) : 1, \ulcorner \lrcorner pixels) \urcorner);$ end; if  $o = put\_rule$  then goto done; if showing then if out\_mode > mnemonics\_only then print\_ln('\_\_');  $hh \leftarrow hh + rule\_pixels(q);$  goto move\_right

This code is used in section 80.

### <span id="page-39-0"></span>440 TRANSLATION TO SYMBOLIC FORM DVI type §91

91. A sequence of consecutive rules, or consecutive characters in a fixed-width font whose width is not an integer number of pixels, can cause hh to drift far away [from](#page-39-0) a correctly rounded value. DVItype ensures that the amount of drift will never exceed  $max\_drift$  pixels.

Since DVItype is intended to diagnose strange errors, it checks carefully to make sure that  $h$  and  $v$  do not get out of range. Normal DVI-reading programs need not do this.

```
define \text{infinity} \equiv \text{'}17777777777 \quad \{ \infty \text{ (approximately)} \}define max\_drift = 2 {we insist that abs(hh - pixel\_round(h)) \leq max\_drift }
Finish a command that sets h \leftarrow h + q, then goto done 91 \equivif (h > 0) \wedge (q > 0) then
     if h > infinity – q then
        begin error('arithmetic<sub>u</sub>overflow!_i parameter uc changed from ', q : 1, ´uc i, infinite h : 1);
        q \leftarrow \text{infinity} - h;end;
  if (h < 0) \wedge (q < 0) then
     if -h > q + infinity then
        begin error( 'arithmetic<sub>□</sub> overflow! <sub>□</sub> parameter<sub>□</sub> changed<sub>□</sub> from<sub>□</sub> ', q : 1, '□to<sub>□</sub> ', (-h) – infinity : 1);q \leftarrow (-h) - \text{infinity};end;
  hhh \leftarrow pixel_{round}(h+q);if abs(hhh - hh) > max-drift then
     if hhh > hh then hh ← hhh – max_drift
     else hh \leftarrow hhh + max-drift;if showing then
     if out_mode > mnemonics_only then
        begin print(\ulcorner\Box h:=\ulcorner, h: 1);if q \geq 0 then print(\tau;
        print(q:1, =^{\cdot}, h + q:1, ^{\cdot}, _{\perp}hh:=^{\cdot}, hh:1);end;
  h \leftarrow h + q;if abs(h) > max_h so far then
     begin if max_h + 99 then
        begin error('warning:_{\Box} |h| >', max.h : 1, '!'); max.h \leftarrow abs(h);end;
     max\_h\_so\_far \leftarrow abs(h);end;
  goto done
This code is used in section 80.
```
<span id="page-40-1"></span>§92 DVI type TRANSLATION TO SYMBOLIC FORM 441 **92.**  $\langle$  Finish a command that sets  $v \leftarrow v + p$ , then goto done  $92 \rangle \equiv$ if  $(v > 0) \wedge (p > 0)$  then if  $v >$  infinity – p then begin  $error('arithmetic<sub>U</sub>overflow!_iparameter<sub>U</sub>changed<sub>U</sub>from '$ ,  $p : 1, '{}<sub>U</sub>to<sub>U</sub>'$ ,  $infinite y - v : 1);$  $p \leftarrow \text{infinity} - v;$ end; if  $(v < 0) \wedge (p < 0)$  then if  $-v > p +$  infinity then begin  $error('arithmetic<sub>l</sub>overflow!_{l}parentter<sub>l</sub>changed<sub>l</sub>from<sub>l</sub>^{'}, p : 1, '{}_{l}to<sub>l</sub>^{'}, (-v)-infinity : 1);$  $p \leftarrow (-v) - \text{infinity};$ end;  $vvv \leftarrow pixel_{round}(v + p);$ if  $abs(vvv - vv) > max\_drift$  then if  $vvv > vv$  then  $vv \leftarrow vvv - max\_drift$ else  $vv \leftarrow vvv + max\_drift;$ if showing then if out\_mode > mnemonics\_only then begin  $print(\ulcorner v:= \ulcorner, v: 1);$ if  $p \geq 0$  then  $print(\tau^*)$ ;  $print(p:1, \leq^2, v + p:1, \leq, \text{uvv:} =^2, vv:1);$ end;  $v \leftarrow v + p;$ if  $abs(v) > max_v~so~far~then$ begin if  $abs(v) > max_v + 99$  $abs(v) > max_v + 99$  $abs(v) > max_v + 99$  then begin  $error(\text{varning:} \sqcup \{v\}^{\text{-}}, max_{v}: 1, '!\text{'}); max_{v} \leftarrow abs(v);$ end;  $max_v\text{.}so\text{-}far \leftarrow abs(v);$ end; goto done This code is used in section 82. 93. (Show the values of ss, h, v, w, x, y, z, hh, and vv; then goto done  $93 \ge$ if showing then if out\_mode > mnemonics\_only then begin print  $ln(\gamma_1)$ ; print ( $l = \lceil \log_1 \gamma_1, \ldots \rceil$  of  $h = 1, \gamma_1, \ldots \rceil$ ,  $v = \gamma_1, \ldots \rceil$ ,  $w = 1, \gamma_1, \ldots \rceil$ ,  $x = \gamma_1, x = 1$ ,  $\mathbf{y} = \hat{\mathbf{y}}$ ; 1,  $\hat{\mathbf{z}}$ ,  $\mathbf{z} = \hat{\mathbf{z}}$ ; 1,  $\hat{\mathbf{z}}$ , hh= $\hat{\mathbf{y}}$ , hh; 1,  $\hat{\mathbf{y}}$ , vv= $\hat{\mathbf{y}}$ , vv : 1,  $\hat{\mathbf{y}}$ ; end; goto done This code is used in section 80. 94.  $\langle$  Finish a command that changes the current font, then goto *done* 94 $\rangle \equiv$  $font\_num[nf] \leftarrow p; \; \textit{cur\_font} \leftarrow 0;$ while font\_num  $[cur\_font] \neq p$  do  $\text{incr}(cur\_font)$ ; if  $cur\_font = nf$  then **begin** cur\_font  $\leftarrow$  invalid\_font;  $error($  'invalid font selection: font  $, p : 1, \infty$  was never defined! '); end;

<span id="page-40-2"></span><span id="page-40-0"></span>if showing then if out\_mode > mnemonics\_only then begin  $print('$ <sub>u</sub>current<sub>u</sub>font<sub>u</sub>is<sub>u</sub><sup>2</sup>);  $print_f(1)$ ;  $print_f(1)$ ; end;

# goto done

<span id="page-41-0"></span>442 SKIPPING PAGES DVI type §95

**95.** Skipping pages. A routine that's much simpler than  $do$ -page is used to pass over pages that are not being translated. The *skip pages* subroutine is assumed to begin just after the preamble has been read, or just after a bop has been processed. It continues until either finding a bop that matches the desired starting page specifications, or until running into the postamble.

```
\langle Declare the procedure called scan_bop 99\rangleprocedure skip_{skip10pt} pages (bop_seen : boolean);
  label 9999; {end of this subroutine}
  var p: integer; { a parameter }
     k: 0 \ldots 255; { command code }
     down\_the\_drain: integer; \{ garbage \}begin showing \leftarrow false;
  while true do
     begin if \neg\mathit{bop}-seen then
        begin scan_bop;
        if in postamble then goto 9999;
        if ¬started then
           if start_match then
              begin started \leftarrow true; goto 9999;
             end;
        end;
     \langle Skip until finding eop 96\rangle;
     bop\_seen \leftarrow false;end;
9999: end;
96. \langle Skip until finding eop 96 \rangle \equivrepeat if \epsilon eof (dvi_file) then \text{bad}_d\text{v}i (\text{the}_d\text{file}_dended prematurely');
     k \leftarrow get\_byte; p \leftarrow first\_par(k);case k of
     set_{rule}, put_{rule}: down_{the}, down_{the}, d<sub>rain</sub> \leftarrow signed<sub>-quad</sub>;
     four_cases(fnt_def1): begin define_font(p); print_ln(\ulcorner<sup>'</sup>);
        end;
     four\_cases(xxx1): while p > 0 do
           egin down_the_drain \leftarrow get_byte; decr(p);
           end;
     bop, pre, post, post-post, undefined_{commands:}{}'bad_dvi('illegal_{command_{nd}td}bbd_d.vibyte', car-loc - 1 : 1);othercases do nothing
     endcases;
  until k = e^{i\theta};
This code is used in section 95.
```
<span id="page-41-2"></span><span id="page-41-1"></span>**97.** Global variables called *old\_backpointer* and *new\_backpointer* are used to check whether the back pointers are properly set [up](#page-5-0). Another one tells whether we have already found the starting page.  $\langle$  Globals in the outer block 10  $\rangle$  +=  $old\_\mathit{backpointer}: \mathit{integer}; \{ the previous \text{ } top \text{ } common \text{ } location \}$ new\_backpointer: integer; { the current bop command location } started: boolean; { has the starting page been found?}

98.  $\langle$  Set initial values 11  $\rangle$  +≡  $old\_backpointer \leftarrow -1; started \leftarrow false;$ 

<span id="page-42-0"></span>

99. The scan bop procedure reads DVI commands following the preamble or following eop, until finding either bop or the postamble.

 $\langle$  Declare the procedure called *scan\_bop*  $99$   $\equiv$ procedure scan\_bop; **var**  $k: 0...255; \{command code\}$ begin repeat if  $eof (dvi$ -file) then  $bad\_dvi$  ( $\text{the}_{\sqcup}$ file $_{\sqcup}$ ended $_{\sqcup}$ prematurely');  $k \leftarrow get\_byte;$ **if**  $(k \geq fnt\_def1) \land (k < fnt\_def1 + 4)$  then **begin** define font(first par(k));  $k \leftarrow nop;$ end; until  $k \neq nop;$ if  $k = post$  then in postamble  $\leftarrow true$ else begin if  $k \neq b$ op then  $bad\_dvi$ (´byte
; cur loc - 1 : 1, ´ is not bop´);  $new\text{-}backpointer \leftarrow cur\text{-}loc - 1; incr(\text{-}page\text{-}count);$ for  $k \leftarrow 0$  to 9 do [co](#page-41-0)unt  $[k] \leftarrow signed\_quad;$ if signed quad  $\neq$  old backpointer then  $print\_ln($  `backpointer  $\text{min}_\text{u}$  byte  $\text{min}'$ ,  $cur\_loc - 4 : 1$ , `ushould  $\text{min}_\text{u}$ ',  $old\_backpointer : 1, '!$ ');  $old\_backpointer \leftarrow new\_backpointer;$ end; end;

This code is used in section 95.

<span id="page-43-0"></span>444 USING THE BACKPOINTERS DVI type  $\S100$ 

100. Using the backpointers. The routines in this section of the program are brought into play only if random reading is true (and only if out mode  $=$  the works). First comes a routine that illustrates how to find the postamble quickly.

 $\langle$  Find the postamble, working back from the end 100 $\rangle \equiv$  $n \leftarrow \text{div} \cdot \text{length};$ if  $n < 53$  then  $bad\_divi$  ('only<sub>1</sub>',  $n:1$ , ' $\lnot$ bytes<sub>1</sub>long');  $m \leftarrow n-4$ ; repeat if  $m = 0$  then  $bad\_dvi$  ( $\text{all } 223s$ );  $move\_to\_byte(m); k \leftarrow get\_byte; decr(m);$ until  $k \neq 223$ ; if  $k \neq id$  byte then [bad](#page-46-0) dvi( $\text{ID}_{\sqcup}$ byte is  $\subseteq$ ,  $k : 1$ );  $move\_to\_byte(m-3); q \leftarrow signed\_quad;$ if  $(q < 0) \vee (q > m - 33)$  then bad\_dvi(´post\_pointer ',q: 1, '\_at\_byte\_',m - 3: 1);  $move\_to\_byte(q); k \leftarrow get\_byte;$ if  $k \neq post$  then  $bad\_divi('byte \rightarrow ' , q : 1, ' _{i} is \rightarrow tot \rightarrow post');$  $post\_loc \leftarrow q$ ; first\_backpointer  $\leftarrow signed\_quad$ This code is used in section 107.

<span id="page-43-1"></span>101. Note that the last steps of the above code save the locations of the the post byte and the final bop. We had better declare these global variables, together with two more that we will need shortly.

<span id="page-43-2"></span> $\langle$  Globals in the outer block 10  $\rangle$  +≡ post loc: integer; { byte location where the postamble begins } first\_backpointer: integer; { the pointer following post } start<sub>-loc</sub>: integer; { byte location of the first page to process } after pre: integer; { byte location immediately f[ollo](#page-43-2)wing the preamble }

102. The next little routine shows how the backpointers can be followed to move through a DVI file in reverse order. Ordinarily a DVI-reading program would do this only if it wants to print the pages backwards or if it wants to find a specified starting page that is not necessarily the first page in the file; otherwise it would of course be simpler and faster just to read the whole file from the beginning.

```
\langle Count the pages and move to the starting page 102 \equivq \leftarrow post\_loc; p \leftarrow first\_backpointer; start\_loc \leftarrow -1;if p < 0 then in postamble \leftarrow trueelse begin repeat { now q points to a post or bop command; p \geq 0 is prev pointer }
        if p > q - 46 then bad_dvi(\epsilon page link \epsilon, p: 1, \epsilon after byte \epsilon, q: 1);
        q \leftarrow p; move_to_byte(q); k \leftarrow get\_byte;
        if k = bop then incr</math> (page_count)else bad\_dvi('byte\lrcorner', q: 1, '\lrcorneris\lrcornernot\lrcornerbop');
        for k \leftarrow 0 to 9 do count [k] \leftarrow signed\_quad;p \leftarrow signed\_quad;if start_match then
           begin start_loc \leftarrow q; old_backpointer \leftarrow p;
           end;
     until p < 0;
     if start\_loc < 0en abort('starting\_page\_number\_could\_not\_be\_found!);
     if old_backpointer \lt 0 then start_loc \leftarrow after_pre; { we want to check everything }
     move\_to\_byte(\text{start\_loc});end;
  if page_count \neq total_pages then
     print\_ln('there_{\text{u}} = \text{really}_{\text{u}}', page_count : 1, \text{realges}, \text{max}, ', total\_pages : 1, '!')This code is used in section 107.
```
<span id="page-44-0"></span>

103. Reading the postamble. Now imagine that we are reading the DVI file and positioned just four bytes after the post command. That, in fact, is the situation, when the following part of DVItype is called upon to read, translate, and check the rest of the postamble.

```
procedure read_postamble;
  var k: integer; { loop index }
     p, q, m: integer; \{ general purpose registers\}begin showing ← false; post_loc ← cur_loc – 5;
  print\_ln( Tostamble_{\sqcup}starts_{\sqcup}at_{\sqcup}byte_{\sqcup}', post\_loc : 1,'');
  if signed quad \neq numerator then print ln(´numerator doesn´t match the preamble!');
  if signed quad \neq denominator then print ln(\check{\tau} denominator doesn\check{\tau}t match the preamble!\check{\tau});
  if signed quad \neq mag then
     if new_mag = 0 then tion\_doesn'`t_mmatch\_the\_preamble!');max_v \leftarrow signed\_quad; max_h \leftarrow signed\_quad;print('maxv=', max_v : 1, ', \text{maxh=}', max_h : 1);max_s \leftarrow get\_two\_bytes; total\_pages \leftarrow get\_two\_bytes;print\_ln(, maxstackdepth=^{\prime}, max_s : 1,^{\prime}, utotalpages=^{\prime}, total pages : 1);
  if out mode \lt the works then \langle Compare the lust parameters with the accumulated facts 104\rangle;
  \langle Process the font definitions of the postamble 106\rangle;
  \langle Make sure that the end of the file is well-formed 105\rangle;
  end;
```
<span id="page-44-2"></span>104. No warning is given when  $max_h$  so far exceeds  $max_h$  by less than 100, since 100 units is invisibly small; it's approximately the wavelength of visible light, in the case of T<sub>EX</sub> output. Rounding errors can be expected to make h and v slightly more than  $max_h$  and  $max_v$ , every once in a while; hence small discrepancies are not cause for alarm.

 $\langle$  Compare the *lust* parameters with the accumulated facts 104 $\rangle \equiv$ 

- begin if  $max_v + 99 < max_v$  $max_v + 99 < max_v$  $max_v + 99 < max_v$  so far then  $print\_ln('learning:_{\cup}$  observed  $max_v$  was  $'$ ,  $max_v$  so far : 1); if max h + 99 < max h so far then print ln(´warning: observed maxh was ´, max h so far : 1);
- <span id="page-44-1"></span>if  $max_s < max_{s=0}$  far then  $print_0$  ('warning:  $\log$ observed  $\maxstack{depth_0}{\text{was}_1}$ ',  $max_{s=0}$  far : 1); if page\_count  $\neq$  total pages then

 $print\_ln($  (there  $_1$ are  $_1$  really  $_1$  ',  $page_{count}: 1$ , ' $_1$  pages,  $_1$ not $_1$ ',  $total\_pages: 1, '1'$ ); end

This code is used in section 103.

105. When we get to the present code, the *post\_post* command has just been read.

 $\langle$  Make sure that the end of the file is well-formed  $105$   $\equiv$ 

 $q \leftarrow signed\_quad;$ if  $q \neq post\_loc$  then  $print\_ln($  ^bad postamble pointer in byte  $\checkmark$ , cur loc − 4 : 1, ´!´);  $m \leftarrow qet\_byte;$ if  $m \neq id$ -byte then  $print\_ln($  identif[icat](#page-44-0)ion  $\lim_{\omega} byte_{\omega}$ ,  $cur\_loc - 1 : 1$ ,  $\lim_{\omega} State_{\omega}$ ,  $id\_byte : 1, '!$ ;  $k \leftarrow cur\_loc; m \leftarrow 223;$ while  $(m = 223) \wedge \neg \text{eof} (\text{dvi}\text{-file})$  do  $m \leftarrow \text{get}\text{-byte};$ if  $\neg\text{cof}(div\text{.file})$  then  $bad\text{.div}(^`$ signature $\text{.pin}_\text{b}$ yte $\text{.}`$ ; cur $\text{.loc} - 1 : 1$ , ´<sub> $\text{.}$ Should $\text{.blue} - 223`$ )</sub> else if  $cur\_loc < k+4$  then  $print\_ln('not\_enough\_signature\_bytes\_at\_end\_of\_file\_(', cur\_loc - k : 1, '')');$ 

This code is used in section 103.

## <span id="page-45-0"></span>446 READING THE POSTAMBLE DVI type  $§106$

106.  $\langle$  Process the font definitions of the postamble 106 $\rangle \equiv$ repeat  $k \leftarrow get\_byte;$ 

if  $(k \geq fnt\_def1) \wedge (k < fnt\_def1 + 4)$  then begin  $p \leftarrow \text{first\_par}(k)$ ; define\_font(p); print\_ln('\_');  $k \leftarrow nop$ ; end; until  $k \neq nop;$ 

 $\textbf{if } k \neq \textit{post\_post} \textbf{ then } \textit{print\_ln}(\texttt{'byte\_',} \textit{cur\_loc - 1 : 1}, \texttt{'\text{\texttt{dis\_not\_postpost!'}}})$ This code is used in section 103.

<span id="page-46-0"></span>

107. The main program. Now we are ready to put it a[ll to](#page-43-0)gether. This is where DVItype starts, and where it ends.

**begin** *initialize*; { get all variables initialized } dialog; { set up all the options }  $\langle$  Process the preamble 109 $\rangle$ ; if out mode = the works then { random reading = true [}](#page-47-0) **begin**  $\langle$  Find the postamble, working back from the end 100 $\rangle$ ;  $in\_postample \leftarrow true; read\_postample; in\_postample \leftarrow false;$  $\langle$  Count the pages and move to the starting page 102 $\rangle$ ; end;  $skip_$ gkip  $pages (false);$ if  $\neg in\_postample$  then (Translate up to max pages pages 111); if out\_mode  $\lt$  the\_works then begin if  $\neg in\text{-}postamble$  then  $skip\text{-}pages(true);$ if signed quad  $\neq$  old backpointer then  $print\_ln($  `backpoint[er](#page-4-2)  $\text{min}_\text{u}$  byte  $\text{min}'$ ,  $cur\_loc - 4 : 1$ , `ushould  $\text{min}_\text{u}$ ',  $old\_backpointer : 1, '!$ '); read postamble ; end;  $final$  end: end.

<span id="page-46-2"></span><span id="page-46-1"></span>108. The main progr[am](#page-46-2) needs a few global variables in order to do its work.

 $\langle$  Globals in the outer block 10  $\rangle$  +=  $k, m, n, p, q: integer; \{ general purpose registers\}$ 

109. A DVI-reading program that reads the postamble first need not look at the preamble; but DVItype looks at the preamble in order to d[o err](#page-47-1)or checking, and to display the introductory comment.

 $\langle$  Process the preamble 109  $\rangle \equiv$ open\_dvi\_file;  $p \leftarrow get\_byte; \{ \text{ fetch the first byte} \}$ if  $p \neq pre$  then bad\_dvi( $\text{First}_p$ byte isn' $\text{``t}_p$ start $\text{``t}_p$ preamble!');  $p \leftarrow get\_byte$ ; { fetch the identification byte } if  $p \neq id$  byte then  $print\_ln($  identification in byte  $1$  should be  $i$ ,  $id$  byte : 1,  $i$ ');  $\langle$  Compute the conversion factors 110 $\rangle$ ;  $p \leftarrow get\_byte; \{ \text{ fetch the length of the introductory comment} \}$  $p \leftarrow get\_byte; \{ \text{ fetch the length of the introductory comment} \}$  $p \leftarrow get\_byte; \{ \text{ fetch the length of the introductory comment} \}$  $print($  $\cdots$  $);$ while  $p > 0$  do begin  $decr(p)$ ;  $print(xchr[get\_byte])$ ; end;  $print\_ln('$ : ; after pre  $\leftarrow cur\_loc$ This code is used in section 107.

<span id="page-47-1"></span>448 THE MAIN PROGRAM DVI type  $\S110$ 

110. The conversion factor *conv* is figured as follows: There are exactly  $n/d$  decimicrons per DVI unit, and 254000 decimicrons per inch, and resolution pixels per inch. Then we have to adjust this by the stated amount of magnification.

 $\langle$  Compute the conversion factors 110  $\rangle \equiv$  $numerator \leftarrow signed\text{-}quad; denominator \leftarrow signed\text{-}quad;$ if  $numerator \leq 0$  then  $bad\_divi$  ('numerator<sub>u</sub>is<sub>u</sub>', numerator : 1); if denominator  $\leq 0$  then bad\_dvi( $\Delta$ denominator is  $\Delta$ , denominator : 1);  $print\_ln($   $'numerator/denominator=$   $', numerator: 1,$   $'/$   $', denominator: 1);$  $tfm_{conv}$  ← (254[0](#page-46-2)0000.0/numerator)  $*(denominator/473628672)/16.0;$  $conv \leftarrow (numerator/254000.0) * (resolution/denominator); mag \leftarrow signed_quad;$ if  $new_mag > 0$  then  $mag \leftarrow new_mag$ else if  $mag \leq 0$  then  $bad\_dvi$  ('magnification is  $, mag: 1$ );  $true\_conv \leftarrow conv; conv \leftarrow true\_conv * (mag/1000.0);$  $print\_ln('magnitude =', mag : 1, '; \iota', conv : 16 : 8, 'upixels \iota_{\text{p}}$ 

<span id="page-47-0"></span>This code is used in section 109.

111. The code shown here uses a convention that has proved to be useful: If the starting page was specified as, e.g., '1.\*.−5', then all page numbers in the file are displayed by showing the values of counts 0, 1, and 2, separated by dots. Such numbers can, for example, be displayed on the console of a printer when it is working on that page.

```
\langle Translate up to max pages pages 111\rangle \equiv
```

```
begin while max_pages > 0 do
     begin decr(max\text{-}pages); print ln(\zeta); print(cur loc - 45 : 1, \zeta beginning \sigma f page \zeta);
     for k \leftarrow 0 to start_vals do
        begin print(count[k]: 1);if k < start vals then print(\tilde{\cdot}, \tilde{\cdot})else print\_ln('<sub>11</sub><sup>-</sup>);
        end;
     if \neg do\_\text{page} then \text{bad}\_\text{divi}(\text{'page}\_\text{model}\_\text{unexpectedly}´);
     scan_bop;
     if in postamble then goto done;
     end;
done: end
```
This code is used in section 107.

<span id="page-48-0"></span>112. System-dependent changes. This section should be replaced, if necessary, by changes to the program that are necessary to make DVItype work at a particular installation. It is usually best to design your change file so that all changes to previous sections preserve the section numbering; then everybody's version will be consistent with the printed program. More extensive changes, which introduce new sections, can be inserted here; then only the index itself will get a new section number.

<span id="page-49-0"></span>

113. [In](#page-28-1)[d](#page-31-2)[ex.](#page-43-1) [Poi](#page-43-2)[n](#page-39-0)[ters](#page-46-2) to error messages appear here together wit[h](#page-3-0) [th](#page-7-0)e [sec](#page-32-0)t[ion](#page-38-0) numbers where each identifier is used.

m: 59, 1[03,](#page-7-0) 108  $match: 44$ abort: 7, 59, 61, 66, 102 abs: 63, 73, 85, [9](#page-28-0)1, 92  $after\_pre: \quad 101, 102, 109$ all 223s : [1](#page-35-0)0[0](#page-37-2)  $fnt\_def4$ : 1[5](#page-2-1) arithm[eti](#page-4-2)[c o](#page-5-0)[ver](#page-5-1)[flo](#page-18-2)w[...](#page-29-2)[:](#page-30-2)  $91, 92$  $91, 92$  $91, 92$ backpointer...should be p:  $99, 107$  $99, 107$ bad design size : 62 bad postamble pointer:  $105$ bad\_char[:](#page-34-0)  $82, 87$ max\_fonts[:](#page-7-0) 5, 30, 59 xchr: 10, 11, 12, 32, 66, 69, 87, 109 beware: check sums do not agree : 63 beware: design size[s do](#page-43-0) not agree:  $63$ while: 0 show: 80  $right2: 15$  $right2: 15$ file: 0 with:  $0$ only n [by](#page-34-0)t[es](#page-35-0) [lon](#page-36-0)g[:](#page-37-2)  $100$  $100$ bop occu[rre](#page-23-1)[d b](#page-23-2)[efo](#page-24-2)r[e e](#page-25-1)[op](#page-25-2) : [8](#page-25-0)3  $bop\_seen: 95$  $down3: 15$  $break: 46$  $array: 0$ error[:](#page-14-1) 8[0,](#page-14-2) 8[2,](#page-19-0) 8[3,](#page-20-0) 87, 89, 91, 92, 94  $\textit{buf\_ptr}: \quad \underline{48}, \ 49, \ 52, \ 53, \ 54, \ 55$  $\textit{buf\_ptr}: \quad \underline{48}, \ 49, \ 52, \ 53, \ 54, \ 55$  $\textit{buf\_ptr}: \quad \underline{48}, \ 49, \ 52, \ 53, \ 54, \ 55$  $\textit{buf\_ptr}: \quad \underline{48}, \ 49, \ 52, \ 53, \ 54, \ 55$  $\textit{buf\_ptr}: \quad \underline{48}, \ 49, \ 52, \ 53, \ 54, \ 55$  $\textit{buf\_ptr}: \quad \underline{48}, \ 49, \ 52, \ 53, \ 54, \ 55$  $\textit{buf\_ptr}: \quad \underline{48}, \ 49, \ 52, \ 53, \ 54, \ 55$  $\textit{buf\_ptr}: \quad \underline{48}, \ 49, \ 52, \ 53, \ 54, \ 55$  $\textit{buf\_ptr}: \quad \underline{48}, \ 49, \ 52, \ 53, \ 54, \ 55$ byte [n](#page-7-0) is not bop:  $99, 102$ byt[e n](#page-15-0) [is](#page-27-3) not post:  $100$ byt[e n](#page-10-0) [is](#page-23-2) [not](#page-31-1) postpost:  $106$ byte\_file:  $21, 22$  $b2: \underline{25}, 26, 35, 37$  $b3: \quad 25, \; 26, \; 35, \; 37$  $b3: \quad 25, \; 26, \; 35, \; 37$  $b3: \quad 25, \; 26, \; 35, \; 37$  $b3: \quad 25, \; 26, \; 35, \; 37$  $z4: 15$  $c: \frac{27}{59}$ x:  $17, 49, 72$ case: 0 begin: 0 resolution: 41, 54, 56, 110  $of: 0$  $change_{font:}$   $77, 82, 86$  $77, 82, 86$  $char\_pixel\_width:$  [39](#page-17-0), [89](#page-27-2) character  $c$  invalid...: 89 check sum: 18 check sums do not agree : 63 Chinese characters: 15, 89 UNDEFINED : 32  $font\_scaled\_size: 30, 60, 61$ 

conv: 3[9,](#page-13-2) 40, [6](#page-14-0)[1,](#page-15-0) 63, [7](#page-16-0)6, [1](#page-34-0)1[0](#page-41-3) cou[nt](#page-45-0): 4[2,](#page-46-0) 44, [99](#page-46-2), [102](#page-47-0), 111 Breitenlohn[er,](#page-13-2) [Pete](#page-14-0)r[:](#page-27-3) [1](#page-29-2) rule pixels : [1](#page-6-0)5, 76, 90  $jump_out: 7$  $jump_out: 7$  $jump_out: 7$  $jump_out: 7$ cur [fon](#page-15-0)t: 77, 78, 79, 84, 85, 89, 94 cur [loc](#page-15-0): [2](#page-27-3)3, 24, 27, 28, 80, 96, 99, 103, 105, [10](#page-10-0)[6,](#page-18-2) 1[07,](#page-18-1) [10](#page-22-3)[9,](#page-23-3) 1[11](#page-24-1) cur\_name: 23, 24, 59, 66 DVI files: 13 vvv: 82, 92  $b: \frac{27}{2}$ d:  $27, 59$ k: 17, 32, 34, 44, 47, 50, 59, 69, [82,](#page-44-0) 95, 99, 103, 108  $l: 0$ deeper than claimed...: 83 default\_directory:  $64, 65, 66$  $default\_directory_name: 64, 65$  $default\_directory_name: 64, 65$  $default\_directory_name: 64, 65$ define font: 59, [86,](#page-17-0) [96,](#page-21-0) 99, 106 denomin[ato](#page-24-1)[r do](#page-46-0)esn't match: 103 denominat[or](#page-2-0) [is](#page-3-0) [wro](#page-46-0)ng:  $110$ design [s](#page-2-3)[ize](#page-15-0) [do](#page-23-3)[esn](#page-23-2)'[t m](#page-24-2)[atc](#page-25-2)h[:](#page-27-3) [60](#page-27-2) des[ign](#page-36-0) [siz](#page-40-0)[es](#page-42-0) [do n](#page-43-2)ot agree : 63 set2: 15  $char\_width\_end:$  $char\_width\_end:$  $char\_width\_end:$   $\frac{30}{39}$ dialog:  $50, 107$  $final_{em}d: \underline{4}, 7, 107$  $final_{em}d: \underline{4}, 7, 107$  $final_{em}d: \underline{4}, 7, 107$  $final_{em}d: \underline{4}, 7, 107$  $incr$ :  $\underline{6}$ , 27, 47, 49, 52, 54, 59, 60, 63, 6[6,](#page-2-0) [70,](#page-39-0) [83,](#page-40-1) [94,](#page-40-2) [99](#page-40-0), [102](#page-47-0) and: 0  $fnt\_def2: 15$  $fnt\_def2: 15$  $fnt\_def2: 15$ do: 0  $do\_page: 71, 75, 77, 78, 79, 81, 83, 95, 111$  $do\_page: 71, 75, 77, 78, 79, 81, 83, 95, 111$  $do\_page: 71, 75, 77, 78, 79, 81, 83, 95, 111$  $do\_page: 71, 75, 77, 78, 79, 81, 83, 95, 111$  $do\_page: 71, 75, 77, 78, 79, 81, 83, 95, 111$  $do\_page: 71, 75, 77, 78, 79, 81, 83, 95, 111$  $do\_page: 71, 75, 77, 78, 79, 81, 83, 95, 111$  $do\_page: 71, 75, 77, 78, 79, 81, 83, 95, 111$  $do\_page: 71, 75, 77, 78, 79, 81, 83, 95, 111$  $do\_page: 71, 75, 77, 78, 79, 81, 83, 95, 111$  $do\_page: 71, 75, 77, 78, 79, 81, 83, 95, 111$  $do\_page: 71, 75, 77, 78, 79, 81, 83, 95, 111$  $do\_page: 71, 75, 77, 78, 79, 81, 83, 95, 111$ done:  $\underline{4}$ , 7[9,](#page-2-1) [80,](#page-31-1) [81,](#page-31-3) 8[2,](#page-36-0) 83, 86, 87, 89, 90, 91, 92, [93,](#page-23-0) [94,](#page-23-3) [11](#page-23-1)1  $down\_the\_drain: 95, 96$  $down2: 15$  $down4: 15$  $ASCII\_code: \underline{8}, 10, 30, 45, 67, 70$  $ASCII\_code: \underline{8}, 10, 30, 45, 67, 70$  $ASCII\_code: \underline{8}, 10, 30, 45, 67, 70$  $ASCII\_code: \underline{8}, 10, 30, 45, 67, 70$  $ASCII\_code: \underline{8}, 10, 30, 45, 67, 70$  $ASCII\_code: \underline{8}, 10, 30, 45, 67, 70$  $ASCII\_code: \underline{8}, 10, 30, 45, 67, 70$  $stack_size: 5, 72, 74, 83$  $stack_size: 5, 72, 74, 83$  $stack_size: 5, 72, 74, 83$  $buffer: \underline{45}$ , [47](#page-13-0), [48](#page-14-1), [49](#page-15-0), [51](#page-32-1), [52](#page-33-1), [53](#page-35-0), 54, 55 function: 0 DVIty[pe](#page-1-0) capacity exceeded...:  $59, 61, 66$ DVItype nee[ds](#page-22-0) l[arg](#page-26-0)[er.](#page-28-0)[..](#page-30-2) : [3](#page-34-0)5  $y1: 15, \underline{16}, 75, 85$  $x3: 15$  $eight\_bits: \quad 21, 25, 27, 75, 79, 82$  $eight\_cases: 75$ else: 2 errors\_only:  $41, 56, 62, 69, 80$ 

 $\S 113$  [DV](#page-35-0)I [typ](#page-37-2)e INDEX 451

num: 1[5,](#page-4-2) <u>17</u>, 19  $f: \frac{32}{9}$  $f: \frac{32}{9}$  $f: \frac{32}{9}$ ,  $\frac{59}{9}$ label: [0](#page-32-2) false: 2, 20, 34, 42, 43, [44,](#page-46-2) 49, 52, 58, 60, 77, 79, 80, 82, 87, 95, [98,](#page-43-0) [103,](#page-43-1) [107](#page-43-2) then: 0  $chr: 9, 10, 12$  $fin_{\text{rule}}$ :  $77, 79, 80, 81$  $77, 79, 80, 81$  $fin\_set: 77, 79, 80, 81, 88$  $fin\_set: 77, 79, 80, 81, 88$  $fin\_set: 77, 79, 80, 81, 88$  $fin\_set: 77, 79, 80, 81, 88$  $fin\_set: 77, 79, 80, 81, 88$  $fin\_set: 77, 79, 80, 81, 88$  $fin\_set: 77, 79, 80, 81, 88$ First byte [isn](#page-7-0)['t.](#page-10-1)[..](#page-32-1): [10](#page-37-1)9 first back[poi](#page-2-2)[nter](#page-13-0) : 1[00,](#page-15-0) [101](#page-16-0), [10](#page-17-0)[2](#page-18-2) first\_[pa](#page-22-0)r[:](#page-22-1) [75,](#page-23-2) [80,](#page-24-1) [81,](#page-27-3) [96,](#page-31-1) [99,](#page-31-2) [106](#page-32-1)  $first\_text\_char: 9, 12$  $first\_text\_char: 9, 12$  $first\_text\_char: 9, 12$  $first\_text\_char: 9, 12$  $first\_text\_char: 9, 12$  $first\_text\_char: 9, 12$  $first\_text\_char: 9, 12$  $\operatorname{fix}$  word[:](#page-7-0) [37](#page-10-1)  $flush\_text: 69, 70, 80$  $flush\_text: 69, 70, 80$  $flush\_text: 69, 70, 80$  $fnt_number.0: 15, 16, 75, 86$  $fnt_number.0: 15, 16, 75, 86$  $fnt_number.0: 15, 16, 75, 86$ integer : [3,](#page-17-0) [21,](#page-17-1) [24,](#page-19-0) [27,](#page-21-1) [28,](#page-38-1) 30, 32, 33, 34, 39, 41, 42, 49, 5[0,](#page-17-0) 5[9,](#page-27-2) 72, [7](#page-28-2)3, 75, 76, 78, 79, 82, 95, 97, 101, [103](#page-17-0), [10](#page-27-2)8  $fnt1: 15, 16, 75, 86$  $fnt1: 15, 16, 75, 86$  $fnt1: 15, 16, 75, 86$  $fnt1: 15, 16, 75, 86$  $fnt1: 15, 16, 75, 86$  $fnt1: 15, 16, 75, 86$  $fnt1: 15, 16, 75, 86$  $fnt2: 15$  $fnt3: 15$ font bc[:](#page-6-0) [30,](#page-7-0) [31,](#page-10-1) [35,](#page-11-0) [40,](#page-11-1) [89](#page-22-0) font [ch](#page-41-1)e[ck](#page-42-0) s[um](#page-43-1): [30,](#page-43-2) 60, 61  $font\_design\_size: 30, 60, 61$  $font\_design\_size: 30, 60, 61$  $font\_design\_size: 30, 60, 61$  $font\_design\_size: 30, 60, 61$  $font\_design\_size: 30, 60, 61$  $font\_design\_size: 30, 60, 61$  $font\_design\_size: 30, 60, 61$  $font\_design\_size: 30, 60, 61$  $font\_design\_size: 30, 60, 61$  $font\_design\_size: 30, 60, 61$  $font\_design\_size: 30, 60, 61$  $font\_design\_size: 30, 60, 61$  $font\_ec: \underline{30}$ , 31, 35, 89  $font_{num:} 30, 59, 94$  $font_{num:} 30, 59, 94$  $font_{num:} 30, 59, 94$  $font_{num:} 30, 59, 94$  $font_{num:} 30, 59, 94$  $font_{num:} 30, 59, 94$  $font\_space: 30, 31, 63, 84, 85$  $font\_space: 30, 31, 63, 84, 85$  $font\_space: 30, 31, 63, 84, 85$  $font\_space: 30, 31, 63, 84, 85$  $font\_space: 30, 31, 63, 84, 85$  $font\_space: 30, 31, 63, 84, 85$  $font\_space: 30, 31, 63, 84, 85$ bop: 13[,](#page-1-0) 15, 16, 18, 19, 41, 71, 75, 83, 95, 96, 97, 9[9,](#page-16-0) 101, 102 eop: [13,](#page-7-0) 15, 16, 18, 41, 75, 83, 96, 99 for:  $0$ four\_c[ase](#page-23-3)s: 75, 81, 82, 84, 85, 86, 96 started: 95, <u>[97](#page-23-2),</u> [98](#page-24-2) others: 2  $cur_pos: 28$  $put4: 15$  $put4: 15$  $b0: \quad 25, \ 26, \ 35, \ 36, \ 37$  $b0: \quad 25, \ 26, \ 35, \ 36, \ 37$  $b0: \quad 25, \ 26, \ 35, \ 36, \ 37$  $b0: \quad 25, \ 26, \ 35, \ 36, \ 37$  $b0: \quad 25, \ 26, \ 35, \ 36, \ 37$  $b0: \quad 25, \ 26, \ 35, \ 36, \ 37$  $b0: \quad 25, \ 26, \ 35, \ 36, \ 37$  $b0: \quad 25, \ 26, \ 35, \ 36, \ 37$  $b0: \quad 25, \ 26, \ 35, \ 36, \ 37$ get: [47](#page-7-0) get\_integer: 49, 52, 53, 54, 55  $get\_three\_bytes: 27, 75$  $get\_two\_bytes: \quad 27, 75, 103$  $get\_two\_bytes: \quad 27, 75, 103$  $get\_two\_bytes: \quad 27, 75, 103$  $get\_two\_bytes: \quad 27, 75, 103$  $get\_two\_bytes: \quad 27, 75, 103$  $get\_two\_bytes: \quad 27, 75, 103$  $get\_two\_bytes: \quad 27, 75, 103$  $get\_two\_bytes: \quad 27, 75, 103$  $get\_two\_bytes: \quad 27, 75, 103$  $get\_two\_bytes: \quad 27, 75, 103$  $get\_two\_bytes: \quad 27, 75, 103$  $get\_two\_bytes: \quad 27, 75, 103$ eoln: [47](#page-33-1)  $x1: 15, 16, 75, 84$  $x1: 15, 16, 75, 84$  $x1: 15, 16, 75, 84$  $x1: 15, 16, 75, 84$  $x1: 15, 16, 75, 84$  $w3: 15$ xclause: [0](#page-7-0) if: 0 hh : 72, 79, 83, 84, 89, 90, 91, 93 *hhh*:  $\frac{79}{91}$ hhstack:  $\frac{72}{3}$ , 83 div: 0  $fnt\_def3$ : 15

eof : 23, 27, 28, 35, 62, 80, 96, 99, [105](#page-44-1) write\_ln[:](#page-22-0) 3, [5](#page-34-0)0, 51, 52, 53, 54, 55 mag: 1[5,](#page-17-0) 1[7,](#page-19-1) 1[8,](#page-21-0) 1[9,](#page-21-1) 39, 103, 110  $name\_size: \underline{5}$ , 30, 32, 59, 61 ID byte is wr[on](#page-27-0)g[:](#page-27-1)  $100$  $id\_byte: \quad 17, \; 100, \; 105, \; 109$  $id\_byte: \quad 17, \; 100, \; 105, \; 109$  $id\_byte: \quad 17, \; 100, \; 105, \; 109$  $id\_byte: \quad 17, \; 100, \; 105, \; 109$  $id\_byte: \quad 17, \; 100, \; 105, \; 109$  $id\_byte: \quad 17, \; 100, \; 105, \; 109$  $id\_byte: \quad 17, \; 100, \; 105, \; 109$ identific[ati](#page-23-0)[on.](#page-23-3)[..s](#page-24-0)[hou](#page-24-2)l[d b](#page-25-1)[e n](#page-25-2)[:](#page-25-0)  $105, 109$ terse:  $41, 56, 80$  $41, 56, 80$  $41, 56, 80$ width:  $30, 36, 39, 40$  $30, 36, 39, 40$  $30, 36, 39, 40$  $30, 36, 39, 40$ illeg[al](#page-6-0) c[omm](#page-7-0)[and](#page-10-1) [at](#page-11-1) [byt](#page-12-0)e  $n: 96$  $n: 96$  $n: 96$ in *p[ostam](#page-43-1)[ble](#page-43-2)*: [57,](#page-44-0) 58, 59, 95, 99, 102, 107, 111  $in\_TFM$ :  $34, 37, 62$ input ln: 45, 47, 51, 52, 53, [54,](#page-44-0) 55 inv[alid](#page-27-3) font: 30, 31, 32, 79, 89, 94  $invalid\_width:$  $invalid\_width:$  $invalid\_width:$  $invalid\_width:$  $invalid\_width:$   $30, 40, 89$ post: 13, 15, <u>16</u>, 19, 20, 75, 82, 96, 99, 100, 10[1,](#page-4-2) 1[02,](#page-5-1) [103](#page-23-3) Fuchs, [Da](#page-7-0)v[id R](#page-10-1)aymond: 1, 13, 20 num[era](#page-15-0)[tor](#page-33-1) [doe](#page-35-0)sn't match: 103 j: [59](#page-27-3)  $lh: 34, 35$  $lh: 34, 35$  $lh: 34, 35$ in: [0](#page-27-3)  $xord: \underline{10}$ , 12, 47  $xxx4: 15, 16$ a:  $27, 79, 82$ e: 59  $h: \frac{72}{2}$ q: 59, 7[9,](#page-31-2) 8[2,](#page-31-3) [103](#page-39-0), [108](#page-44-0) u: 0 magnificati[on](#page-22-0) [doe](#page-22-2)[sn'](#page-25-1)t [m](#page-26-0)a[tch](#page-47-0):  $103$ magnifi[cat](#page-31-2)[ion](#page-31-3) [is](#page-36-0) [wron](#page-44-0)g[:](#page-44-2)  $110$ major: 80, 81, [83](#page-31-2), [85](#page-31-3), [86](#page-36-0), [87,](#page-44-2) 88  $max\_drift: \quad \underline{91}, \; 92$  $max\_drift: \quad \underline{91}, \; 92$  $max\_drift: \quad \underline{91}, \; 92$  $max\_drift: \quad \underline{91}, \; 92$  $max_h$ : 73, 74, [9](#page-31-2)[1](#page-31-3), 10[3,](#page-40-1) 1[04](#page-44-2) max\_h\_so\_far: 7[3,](#page-17-0) 7[4,](#page-18-1) [91,](#page-19-0) 1[04](#page-21-0)  $max_pages: \underline{41}, 43, 53, 56, 111$  $max_pages: \underline{41}, 43, 53, 56, 111$  $max_pages: \underline{41}, 43, 53, 56, 111$  $max_pages: \underline{41}, 43, 53, 56, 111$  $max_pages: \underline{41}, 43, 53, 56, 111$  $max_pages: \underline{41}, 43, 53, 56, 111$  $max_pages: \underline{41}, 43, 53, 56, 111$  $max_pages: \underline{41}, 43, 53, 56, 111$  $max_pages: \underline{41}, 43, 53, 56, 111$  $max_pages: \underline{41}, 43, 53, 56, 111$  $max_s$ :  $\frac{73}{74}$ , 74, [8](#page-21-0)3, [10](#page-44-0)3, [104](#page-47-1) max\_s\_so\_far: 73, 7[4,](#page-18-1) 83, 104  $max_v$ : 7[3,](#page-14-0) 7[4,](#page-29-0) 92, 103, 104  $max_v\_{so\_far}:$  $max_v\_{so\_far}:$  $max_v\_{so\_far}:$  $max_v\_{so\_far}:$  7[3,](#page-36-1) 7[4,](#page-37-3) 92, 104  $max_widths: \frac{5}{9}, 30, 34, 35, 39$  $max_widths: \frac{5}{9}, 30, 34, 35, 39$  $max_widths: \frac{5}{9}, 30, 34, 35, 39$  $max_widths: \frac{5}{9}, 30, 34, 35, 39$  $max_widths: \frac{5}{9}, 30, 34, 35, 39$ decr:  $\underline{6}$ [,](#page-1-0) 83, 96, 100, 109, 111 denominator:  $39, 103, 110$  $39, 103, 110$  $39, 103, 110$  $39, 103, 110$ TFM file [is](#page-2-2) [bad](#page-46-0):  $34$  $char: 9, 24, 64$  $char: 9, 24, 64$ minor: [8](#page-7-0)0, 83, 84, 88 mismatch:  $\frac{59}{00}$ , 60 endcases: 2 mnemonics\_only:  $\underline{41}$ , 56, 90, 91, 92, 93, 94 initialize:  $3, 107$  $fnt_number_63: 15$ 

 $fnt4: 15$ 

font n[ame](#page-7-0) doesn't match : 60 pos[t p](#page-27-3)o[in](#page-32-0)t[er i](#page-46-1)s wrong : 100 mov[e](#page-27-3)\_d[own](#page-33-1)[:](#page-35-0) 7[7,](#page-41-0) 8[2,](#page-44-0) 85 move right: 77, [79](#page-3-0), 80, 84, 89, 90 print: 3, [7,](#page-17-0) [32,](#page-18-2) [56,](#page-27-3) [61,](#page-27-2) [62,](#page-28-2) [63,](#page-29-2) 69, 80, 87, 89, 90, 91, 92, 93, [9](#page-4-1)4, [10](#page-5-1)3, 109, 111 put2: 15  $n: \frac{59}{76}, \frac{76}{108}$  $n: \frac{59}{76}, \frac{76}{108}$  $n: \frac{59}{76}, \frac{76}{108}$  $p: \frac{59}{79}, \frac{79}{82}, \frac{82}{95}, \frac{103}{108}$ Bad DVI file: 7 names[:](#page-6-0) [30,](#page-7-0) [32,](#page-10-1) [59,](#page-11-0) [60,](#page-11-1) [61,](#page-32-1) [66](#page-36-0)  $last\_text\_char: 9, 12$ new\_[bac](#page-10-0)kpointer: 97, 99 new\_mag:  $\frac{41}{55}$ , 55, [56,](#page-28-2) 103, 110 this font w[as](#page-21-0) [alre](#page-44-0)[ady](#page-47-1) defined:  $59$ non−ASCII character.[..](#page-47-1) : 87 nop: 13, 1[5,](#page-2-2) 16, 18, 19, 75, 83, 99, 106 [no](#page-18-1)t enou[gh](#page-19-0) [sig](#page-19-1)n[atu](#page-20-0)re bytes...:  $105$ sp: [17](#page-33-1) nul[l f](#page-31-1)ont name : 61 numerator: 39, 1[0](#page-44-2)3, 110 numerator is wrong: 110  $DVI_{\text{-type}}$ : 3  $nw: \frac{34}{5}$ , 35, 36, 37 o:  $79, 82$  $w: \quad \underline{72}$ observed [ma](#page-18-1)[xh](#page-22-1) [was](#page-22-3)  $x: 104$  $x: 104$  $x: 104$ observed max[sta](#page-13-2)c[kde](#page-46-2)pth was  $x: 104$ observed maxv [w](#page-13-2)as  $x: 104$  $x: 104$  $x: 104$ scaled size doesn['t](#page-7-0) m[atc](#page-38-1)h:  $60$ sixteen\_c[ases](#page-31-1): [7](#page-36-0)5 old\_backpointer[:](#page-1-0) 97, 98, 99, 102, 107 boolean: 3[4,](#page-17-1) 42, [4](#page-36-1)4, 49, 57, 59, 78, 79, 82, 95, 97  $open\_dvi\_file: 23, 109$  $open\_dvi\_file: 23, 109$  $open\_dvi\_file: 23, 109$  $open\_dvi\_file: 23, 109$  $open\_dvi\_file: 23, 109$  $open\_dvi\_file: 23, 109$  $open\_dvi\_file: 23, 109$  $open\_tfm\_file: 23, 24, 62$  $open\_tfm\_file: 23, 24, 62$  $open\_tfm\_file: 23, 24, 62$  $open\_tfm\_file: 23, 24, 62$  $open\_tfm\_file: 23, 24, 62$ orie[nta](#page-18-1)l [ch](#page-31-1)aracters: 15, 89 hstack:  $72,83$  $72,83$  $72,83$ othercases: 2 out\_space: 31, 84 out\_text: 70, [8](#page-31-3)4, 88  $out\_vmove: 31, 85$  $out\_vmove: 31, 85$  $z: \frac{34}{72}$ bad dvi [:](#page-7-0) [7,](#page-10-0) 8[0,](#page-11-1) 96, 99, 100, 102, 105, 109, 110, 111 page end[ed](#page-15-0) u[nex](#page-16-0)[pec](#page-28-2)t[edl](#page-32-1)y [:](#page-34-0) [11](#page-37-2)1 pag[e li](#page-43-2)n[k w](#page-44-1)r[ong.](#page-45-0)[..](#page-46-2):  $102$ page\_count: [73,](#page-21-1) [74,](#page-31-1) [99,](#page-36-1) [102](#page-37-0), [10](#page-39-0)[4](#page-40-1)  $read\_tfm\_word: \quad 26, 35, 36, 37$  $negative: \frac{49}{4}$  $den: 15, 17, 19$  $get\_byte: \quad 27, 28, 61, 75, 80, 87, 96, 99, 100,$ 102, 105, 106, 109 pixel\_round: 40, 72, 84, 85, 91, 92

undefined commands:  $16$ , 75, 96 pop: 14, 15, 16, 19, 75, 83 post\_loc: [10](#page-27-3)[0,](#page-18-1) 1[01,](#page-19-0) [102](#page-26-0), [1](#page-27-2)03, 10[5](#page-28-0) [po](#page-34-0)st<sub>-</sub>post[:](#page-36-0) [15,](#page-38-0) <u>16</u>, [19,](#page-41-3) 2[0,](#page-42-0) 7[5,](#page-43-2) 82, [96,](#page-44-0) [105,](#page-44-2) [106](#page-44-1) pos[tamb](#page-45-0)l[e c](#page-46-0)o[mman](#page-46-2)[d wi](#page-47-1)[thin](#page-47-0) a page : 82 Postam[ble](#page-35-0) starts at byte n:  $103$ preamble command within a page: 82 print<sub>-</sub>ln: 3, 3[4,](#page-2-1) [35,](#page-14-0) [56,](#page-27-3) [59,](#page-29-2) 60, 62, 63, 69, 79, 80, 83, 90, 93[,](#page-1-0) [96,](#page-12-0) [99,](#page-16-0) [102](#page-22-0), [10](#page-26-0)3, [10](#page-43-0)[4,](#page-46-0) 105, 106, [10](#page-1-1)[7,](#page-2-2) [109](#page-24-1), 110, 111

pixel\_width:  $39, 40$ 

wp: 34, 35, 36, 40

pure:  $82$ 

 $\text{infinity:}$  $\text{infinity:}$  $\text{infinity:}$  [91](#page-19-0), [92](#page-19-1)

push dee[per](#page-23-3) than claimed...: 83 type: 0  $name_length: 5, 24, 59, 66$  $name_length: 5, 24, 59, 66$  $name_length: 5, 24, 59, 66$  $name_length: 5, 24, 59, 66$  $name_length: 5, 24, 59, 66$  $name_length: 5, 24, 59, 66$  $name_length: 5, 24, 59, 66$ random\_[re](#page-13-2)a[ding](#page-23-3): 2, 20, 28, 41, 56, 100, 107 banner: [1,](#page-24-1) 3, 50 read: 2[6,](#page-7-0) 2[7](#page-10-1)  $read\_ln: 47$  $read\_ln: 47$  $read\_postamble: 103, 107$  $read\_postamble: 103, 107$  $read\_postamble: 103, 107$ real : 33, [39,](#page-18-0) [41](#page-20-0) reset: [23,](#page-19-0) [47](#page-21-1) rewrite[:](#page-7-0) 5[0](#page-10-1)  $right1: 15, 16, 75, 84$  $right1: 15, 16, 75, 84$  $right1: 15, 16, 75, 84$  $right1: 15, 16, 75, 84$  $right1: 15, 16, 75, 84$  $right3: 15$  $right3: 15$  $right3: 15$  $right4: 15$ in\_width: [33](#page-28-2), 37, 40 round: 35, [4](#page-41-0)0, [6](#page-42-0)1, [63](#page-47-0)  $put1: 15, 16, 75, 81, 89$  $put1: 15, 16, 75, 81, 89$  $put1: 15, 16, 75, 81, 89$  $put1: 15, 16, 75, 81, 89$  $put1: 15, 16, 75, 81, 89$  $put1: 15, 16, 75, 81, 89$  $put1: 15, 16, 75, 81, 89$  $put1: 15, 16, 75, 81, 89$ i: 3, 17 r: 59 bad scal[e](#page-16-0) : 62 scaled: [61](#page-6-0) scan b[op](#page-18-1): [95](#page-20-0), [99](#page-20-1), 111  $set\_char_0$  $set\_char_0$ : [1](#page-10-1)[5,](#page-32-1) 1[6,](#page-34-1) 75, 81  $set\_char_1: 15$  $set\_char_1: 15$  $set\_char_1: 15$ set\_char\_[1](#page-7-0)27: 15 set\_pos: 28 set\_rule: 13, [15](#page-32-2), [16](#page-33-1), [75](#page-34-0), [81](#page-36-0), 96  $beta: 34, 37, 38$  $beta: 34, 37, 38$  $beta: 34, 37, 38$  $beta: 34, 37, 38$ set1: 15, 16, 75, 81 set3: 15  $set4: 15$  $thirty\_two\_cases$ : 75 show\_state: 77, 79, 80, 83 showing: 61, 78, 80, 87, 90, 91, 92, 93, 94, 95, 103 signature...should be...:  $105$  $signed\_byte: \quad 27, 75$ signed pair:  $27, 75$ 

 $\S 113$  DVI type  $453$ 

 $signed_quad: 27, 61, 75, 90, 96, 99, 100, 102,$  $signed_quad: 27, 61, 75, 90, 96, 99, 100, 102,$  $signed_quad: 27, 61, 75, 90, 96, 99, 100, 102,$  $signed_quad: 27, 61, 75, 90, 96, 99, 100, 102,$  $signed_quad: 27, 61, 75, 90, 96, 99, 100, 102,$  $signed_quad: 27, 61, 75, 90, 96, 99, 100, 102,$ 103, 1[05,](#page-7-0) [10](#page-10-1)7, [1](#page-32-1)1[0](#page-37-1) signed\_trio:  $27, 75$  $27, 75$  $27, 75$  $line_length: 5, 67, 69, 70$  $line_length: 5, 67, 69, 70$  $line_length: 5, 67, 69, 70$  $line_length: 5, 67, 69, 70$  $line_length: 5, 67, 69, 70$  $line_length: 5, 67, 69, 70$  $sixty\_four\_cases:$  $sixty\_four\_cases:$  $sixty\_four\_cases:$  $sixty\_four\_cases:$  $sixty\_four\_cases:$   $\frac{75}{6}$  $\frac{75}{6}$  $\frac{75}{6}$ , [86](#page-37-0)  $skip_1$  $skip_1$ ges:  $\frac{95}{107}$  $\frac{95}{107}$  $\frac{95}{107}$  $alpha: \underline{34}, 37, 38$  $fnt\_def1$  $fnt\_def1$ : 15, 16, 75, 86, 96, 99, 106  $do\_nothing$  $do\_nothing$  $do\_nothing$ [:](#page-24-0)  $6, 96$  $6, 96$  $6, 96$ move\_[to](#page-33-0)\_[byt](#page-36-0)e[:](#page-40-2) 28, 100, 102  $down1: 15, 16, 75, 85$  $down1: 15, 16, 75, 85$  $down1: 15, 16, 75, 85$  $down1: 15, 16, 75, 85$  $down1: 15, 16, 75, 85$  $down1: 15, 16, 75, 85$  $special cases: 78, 81, 82$  $special cases: 78, 81, 82$  $special cases: 78, 81, 82$  $special cases: 78, 81, 82$  $special cases: 78, 81, 82$ Options se[lec](#page-22-1)[ted](#page-22-2)[:](#page-22-3) 5[6](#page-24-2) ord: 10 write : 3, [51](#page-7-0), [52](#page-10-1), [53](#page-32-1), [54](#page-34-1), [55](#page-38-0) ss: 78, [83](#page-2-2), [93](#page-13-1)  $start\_count: \underline{42}, 44, 52, 56$  $start\_count: \underline{42}, 44, 52, 56$  $start\_count: \underline{42}, 44, 52, 56$  $start\_count: \underline{42}, 44, 52, 56$  $start\_count: \underline{42}, 44, 52, 56$  $start\_count: \underline{42}, 44, 52, 56$ start\_loc: 101, 102  $start\_vals: \underline{42}, 43, 44, 52, 56, 111$  $start\_vals: \underline{42}, 43, 44, 52, 56, 111$ star[tin](#page-14-1)g [p](#page-14-2)a[ge](#page-19-0) [num](#page-20-0)ber...:  $102$ put\_[rul](#page-33-0)e: 15, 16, 75, 81, 90, 96  $dvifile: \frac{3}{22}, \frac{22}{23}, \frac{24}{27}, \frac{27}{28}, \frac{28}{60}, \frac{96}{99}, \frac{99}{105}$  $dvifile: \frac{3}{22}, \frac{22}{23}, \frac{24}{27}, \frac{27}{28}, \frac{28}{60}, \frac{96}{99}, \frac{99}{105}$  $dvifile: \frac{3}{22}, \frac{22}{23}, \frac{24}{27}, \frac{27}{28}, \frac{28}{60}, \frac{96}{99}, \frac{99}{105}$  $dvifile: \frac{3}{22}, \frac{22}{23}, \frac{24}{27}, \frac{27}{28}, \frac{28}{60}, \frac{96}{99}, \frac{99}{105}$  $dvifile: \frac{3}{22}, \frac{22}{23}, \frac{24}{27}, \frac{27}{28}, \frac{28}{60}, \frac{96}{99}, \frac{99}{105}$ xxx1 : 15, [16](#page-23-0), [75](#page-23-3), 82, 96 system dep[end](#page-23-0)[enc](#page-23-4)i[es:](#page-24-1) [2,](#page-24-0) [7,](#page-24-2) 9, [20](#page-25-1), [21](#page-25-2), [23](#page-25-0), 26, 27, 28, 40, 41, 45, 46, [4](#page-2-1)[7,](#page-23-0) 5[0,](#page-23-3) 6[4,](#page-23-1) 66, 112  $b1: \underline{25}, 26, 35, 37$  $b1: \underline{25}, 26, 35, 37$  $b1: \underline{25}, 26, 35, 37$  $b1: \underline{25}, 26, 35, 37$  $b1: \underline{25}, 26, 35, 37$  $b1: \underline{25}, 26, 35, 37$ s: 78 Japanese [ch](#page-4-1)a[rac](#page-23-0)ters: 15, 89 term in:  $\frac{45}{47}$  $\frac{45}{47}$  $\frac{45}{47}$  $\frac{45}{47}$  $\frac{45}{47}$  $term_out: 45, 46, 50, 51, 52, 53, 54, 55$  $term_out: 45, 46, 50, 51, 52, 53, 54, 55$  $terminal\_line\_length: 5, 45, 47, 48$  $terminal\_line\_length: 5, 45, 47, 48$  $terminal\_line\_length: 5, 45, 47, 48$  $text_buf: 67, 69, 70$ text\_char:  $\frac{9}{2}$ , 10 text file:  $9, 45$  $9, 45$  $9, 45$  $text\_ptr: 67, 68, 69, 70$  $text\_ptr: 67, 68, 69, 70$  $text\_ptr: 67, 68, 69, 70$  $text\_ptr: 67, 68, 69, 70$  $nf: \underline{30}$ , [31,](#page-13-1) [35,](#page-13-2) 4[0,](#page-19-0) 5[9,](#page-18-0) 60, 6[1,](#page-28-0) 63, 66, 94 TFM files: 2[9](#page-17-0) TFM file can't be opened:  $62$ tfm check su[m](#page-22-0): [3](#page-22-2)3, [3](#page-24-0)5, [6](#page-26-0)[3](#page-27-0)  $tfm\_conv: \quad 33, \; 35, \; 110$  $tfm\_design\_size:$  33, 35, 63  $tfm$ -file[:](#page-1-0)  $22, 23, 26, 33, 35, 62$  $char_width: 30, 39, 89$  $char_width: 30, 39, 89$  $char_width: 30, 39, 89$ the file en[ded](#page-17-0) [pr](#page-17-1)[ema](#page-18-2)[tur](#page-27-2)e[ly](#page-28-2):  $80, 96, 99$  $80, 96, 99$ *the\_works*:  $\underline{41}$ , 4[3,](#page-43-2) 51, [56,](#page-44-0) [57,](#page-44-2) 59, 100, 103, 107 there [ar](#page-6-0)[e r](#page-7-0)[eal](#page-10-1)l[y n](#page-32-1) [pa](#page-35-0)[ges](#page-41-3):  $102, 104$  $102, 104$ this font wasn't loaded before:  $59$ end: 2  $fnt_number_1 : 15$  $font_name: 30, 31, 32, 60, 61, 66$ total pages : 73, 102, 103, 104 pre: 13, 15, <u>16</u>, 75, 82, 96, 109

print [fon](#page-7-0)t[:](#page-10-1) [32,](#page-32-1) [61,](#page-37-0) 89, 94 true: [2](#page-7-0), 28, 34, 42, 44, 49, 52, 60, 79, 80, 82, 83, 8[7,](#page-7-0) 95, 99, 100, 102, 107 trunc: 76 start match : 44, [95,](#page-23-4) [102](#page-23-3) output: [3](#page-7-0)  $y0: 15, \underline{16}, 75, 85$  $y0: 15, \underline{16}, 75, 85$  $y0: 15, \underline{16}, 75, 85$  $x2: 15$  $w4: 15$ undefin[ed](#page-31-1) c[omm](#page-36-0)and : 82 upda[te](#page-31-1)\_te[rm](#page-33-1)i[nal](#page-36-0):  $\frac{46}{7}$  $\frac{46}{7}$  $\frac{46}{7}$  $put3: 15$ v: 72  $default\_directory\_name\_length: 64, 66$  $default\_directory\_name\_length: 64, 66$  $default\_directory\_name\_length: 64, 66$ *verbose*:  $41, 56, 80$ vstack:  $\frac{72}{6}$ , 83 vv: 72, 79, 83, 85, 92, 93  $dvi_length: 28, 100$ vvstack:  $\overline{22}$ , 83 warning: |h[|..](#page-17-0). [:](#page-21-0) [91](#page-21-1) warning:  $|v|...$  $|v|...$  $|v|...$  : [9](#page-18-1)2 warning: observed maxh...: 104 warning: o[bse](#page-21-0)[rve](#page-28-2)d [m](#page-28-1)a[xsta](#page-47-1)ck... : 104 warning: [o](#page-31-1)b[ser](#page-36-0)ved maxv...:  $104$ repeat[:](#page-2-1) [0](#page-6-1) width\_[bas](#page-7-0)e[:](#page-10-1)  $\frac{30}{39}$ , [39,](#page-36-1) 40 width [ptr](#page-7-0):  $30, 31, 34, 35, 36, 40$  $30, 31, 34, 35, 36, 40$  $30, 31, 34, 35, 36, 40$  $30, 31, 34, 35, 36, 40$  $30, 31, 34, 35, 36, 40$ const: [0](#page-31-1)  $true_{conv}: 39, 61, 63, 110$  $true_{conv}: 39, 61, 63, 110$  $true_{conv}: 39, 61, 63, 110$ wstack: [7](#page-7-0)2, 83 push: [5](#page-7-0), [14](#page-10-1), [15](#page-32-1), <u>[16](#page-36-1)</u>, 19, 75, 83  $w0: 15, 16, 75, 84$  $w0: 15, 16, 75, 84$  $w0: 15, 16, 75, 84$  $w1: 15, 16, 75, 84$  $w1: 15, 16, 75, 84$  $w1: 15, 16, 75, 84$  $xstack: 72, 83$ xxx2: 15 xxx3: 1[5](#page-31-1)  $x0: 15, 16, 75, 84$  $x0: 15, 16, 75, 84$  $x0: 15, 16, 75, 84$  $x0: 15, 16, 75, 84$  $x0: 15, 16, 75, 84$  $w2: 15$ y: 72 rec[ord](#page-39-0): [0](#page-40-1) chec[k s](#page-7-0)u[m](#page-10-1) d[oes](#page-32-1)[n't](#page-37-0) match : 60 ystack[:](#page-7-0)  $\overline{72}$ , [83](#page-32-1)  $zstack: 72, 83$  $zstack: 72, 83$  $zstack: 72, 83$ start [the](#page-7-0)re : 42, 43, 44, 52, 56  $out_model: 41, 43, 51, 56, 57, 59, 62, 69, 80, 90,$  $out_model: 41, 43, 51, 56, 57, 59, 62, 69, 80, 90,$  $out_model: 41, 43, 51, 56, 57, 59, 62, 69, 80, 90,$ [91,](#page-7-0) 92, 93, 94, 100, 103, 107  $z0: 15, 16, 75, 85$  $z1: \quad 15, \quad \underline{16}, \quad 75, \quad 85$  $z2: 15$  $y2: 15$  $z3: 15$ 

 $y3: 15$ 

 $454$  INDEX

y4 : 15

 $x_4: 15$ 

DVI type  $\S 113$ 

hCases for commandsnop, bop, :::, pop 83*i* Used in [sec](#page-46-2)tion 81. hCases for fonts86 i Used in s[ec](#page-2-1)tion 82. hCases for horizontal motion 841 Used in section [81.](#page-43-2) hCases for vertical motion 85 i Used in se[ctio](#page-35-0)n 82. hCheck that the current font de nition [mat](#page-42-0)ch[e](#page-41-0)s the old one  $\frac{60i}{1}$  Used in section 59. hCompare the lust parameters wit[h th](#page-25-1)e accumulated [fac](#page-24-1)ts 104i Used in section 103. hCompute the conversion factors<sup>[110](#page-25-0)</sup>i Used in section [10](#page-24-1)9. hConstants in the outer block  $5i$  [U](#page-24-0)sed in section 3. hCount the pages and move to th[e s](#page-25-2)tarting page 102i [U](#page-24-1)sed in section 107. hDeclare the function called special cases [82](#page-24-2)1 Used in section [79.](#page-24-1) hDeclare the procedure calledscan bop 991 Used [in s](#page-43-0)ection 95. hDetermine the desiredmax pages 53 i Used in section 50. hDetermine the desirednew mag 55 i Used in section 50. hDetermine the d[es](#page-34-0)iredout\_mode 511 Used in section 50. hDetermine the desiredresolution 54 i Used in section 50. hDetermine the desiredstart count values 52 i Used in se[ction](#page-39-0) 50. hFind the postamble, working back from the end 100 U[sed](#page-40-1) in section 107. hFinish a command [th](#page-28-1)at changes the current font, t[hen](#page-28-0)goto done  $94i$  Used in section 82. hFinish a command that eit[he](#page-4-2)r [se](#page-13-1)[ts](#page-14-0) [or](#page-14-1) [put](#page-17-0)[s a](#page-18-0) [ch](#page-21-0)[ara](#page-22-0)[cte](#page-22-1)r[, th](#page-23-0)[en](#page-23-1)[got](#page-27-0)[o](#page-33-0) [mo](#page-30-0)v[e](#page-31-1) ri[gh](#page-31-2)t or [d](#page-41-1)[one](#page-43-1) [89](#page-46-1) i Used in section [8](#page-2-2)0. hFinish a command that e[ith](#page-2-0)er sets or puts [a](#page-2-2) rule, thengoto move right or done 90 i Used in section 80. hFinish a command that setsh  $h + q$ , then [got](#page-28-0)o done  $91i$  Us[ed](#page-27-3) in section 80. hFinish a command that sets  $v + p$ , then goto [do](#page-44-1)ne  $92i$  Used in [sec](#page-44-0)tion 82. hFinish loading the new font info  $63i$  Use[d in](#page-29-2) section  $62$ . hGlobals in the outer block 10, 22, 24, 25, 30, 33, 39, 41, 42, 45, 48, 57, 64, 67, 72, [73](#page-21-1), 78, 97, 101, 108i Used in section 3. hLabels in the outer block  $4i$  Used in section 3[.](#page-45-0) hLoad the new font, u[nles](#page-46-2)s there are prob[lem](#page-46-0)s $2i$  Used in section  $59$ . hMake sure that the end of the  $\overline{a}$  le is well-formed 105i Used in sect[ion](#page-20-0) 103. hMove fo[n](#page-19-0)t name into the cur name string  $66i$  Used in section  $62$ . hMove the widths from in width to width, and append pixel width values 40 i [U](#page-28-2)sed in section 34. hPrint all the selected options 56 i [Us](#page-20-1)ed in section 50. hProcess the font [de](#page-5-0) [nit](#page-5-1)i[on](#page-17-1)[s o](#page-22-2)f [th](#page-27-1)[e p](#page-29-1)[os](#page-30-1)t[am](#page-31-3)[ble](#page-41-2) 106i Used in se[cti](#page-2-2)on 103. hProcess the preamble 1091 Used in section 107. hRead and convert the [wi](#page-41-3)dth values, setti[ng](#page-41-0) up thein width table 37 i Used in section 34. hRead past the header data;goto 9997 if there is a problem35 i Used in section 3[4.](#page-34-1) hRead the font parameters into position for font nf, and pri[nt t](#page-19-1)he font name 61 [i](#page-18-1) Used in section 59. hReplacez by  $z^0$  and compute; 38*i* Used in sect[ion](#page-34-1) 37. hSet initial values 11, 12, 31, 43, 58, 65, 68, 74, 98 [i](#page-37-2) Used in section 3. hShow the values ofss, h, v, w, x, y, z, hh, and vv; then goto done  $93i$  Used in section 80. hSkip until nding eop 96 i Used in s[ecti](#page-34-0)on 95. hStart translation of comma[nd](#page-47-0) o and goto the approp[riate](#page-46-0) label to nish the job 81 i Used in section 80. hStore character-width in[dic](#page-4-0)[es](#page-4-1) [at](#page-13-0) the end of the[wid](#page-2-2)th table 36i Used in section 34. hTranslate a set char command 88 i Used in section 81. hTranslate an xxx command and goto done 87 i Used in section 82. hTranslate the next command in the DVI le; goto 9999 with do page = true if it was eop; goto 9998 if premature termination is needed 80 i Used in section 79. hTranslate up to max pages pages 1111 Used in section 107. hTypes in the outer block  $8, 9, 21$  i Used in section 3.